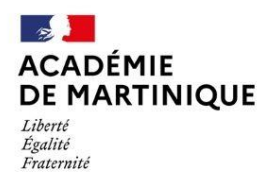

**D.R.A.I.O** Délégation de Région Académique à l'Information et à l'Orientation

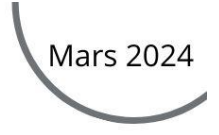

# **GUIDE DES MODALITÉS ET PROCÉDURES D'AFFECTATION**

# Post-2nde

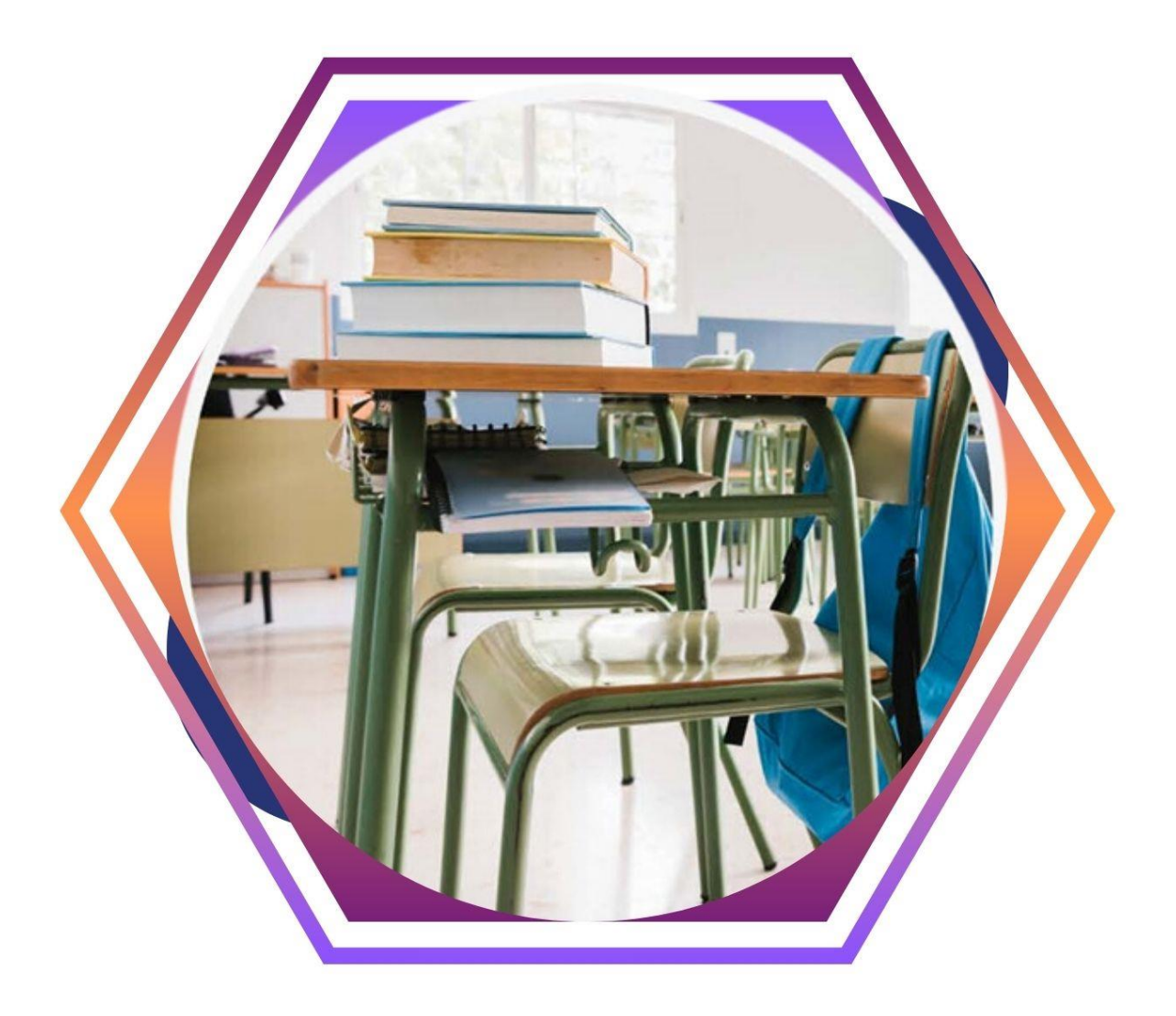

Région académique de Martinique / DRAIO

# Table des matières

### Pour accéder aux fiches, Ctrl+clic pour suivre le lien

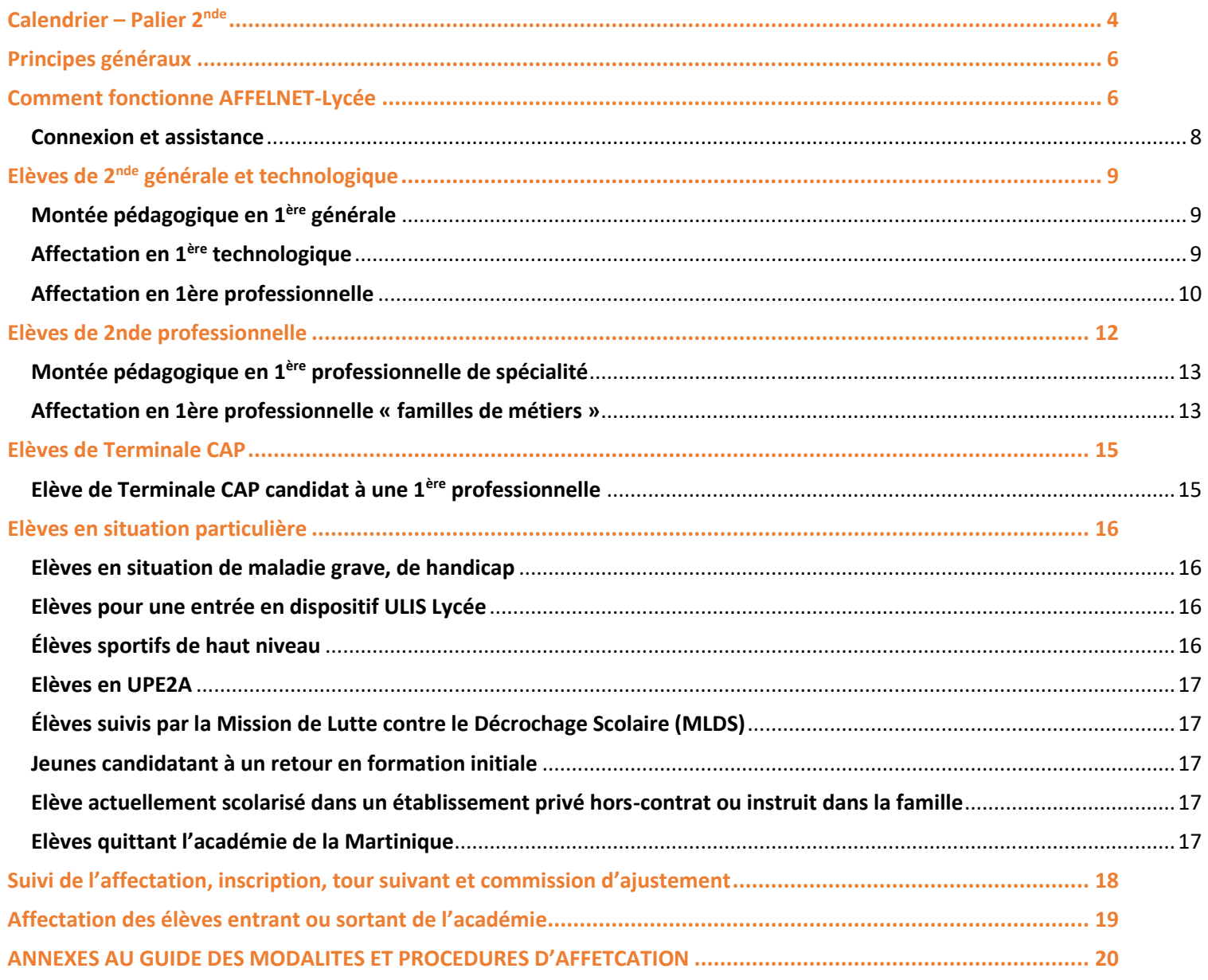

TOUTES NOS FICHES SONT A RETROUVER SUR LE SITE DE L'ACADEMIE, RUBRIQUE « l'affectation au lycée ».

La procédure d'affectation en lycée et ses modalités sont exposées ci-après en fonction de la situation scolaire de l'élève au cours de l'année scolaire 2023-2024.

L'ensemble de ces procédures s'adressent aux élèves domiciliés ou emménageant dans l'académie de La Martinique à la rentrée 2024, sollicitant ou devant bénéficier d'une affectation dans un lycée public.

Ce guide précise également les modalités d'affectation dans les formations relevant de l'enseignement agricole public.

Les modalités de recensement et de traitement des candidatures pour l'apprentissage et les formations professionnelles relevant des établissements privés sous contrat y sont également traitées.

Le guide et ses annexes comprennent des liens ''cliquables'' dans le sommaire pour le renvoi au document sélectionné afin d'en faciliter l'usage.

# **Calendrier** – Palier 2<sup>nde</sup> **Fiche 1**

<span id="page-3-0"></span>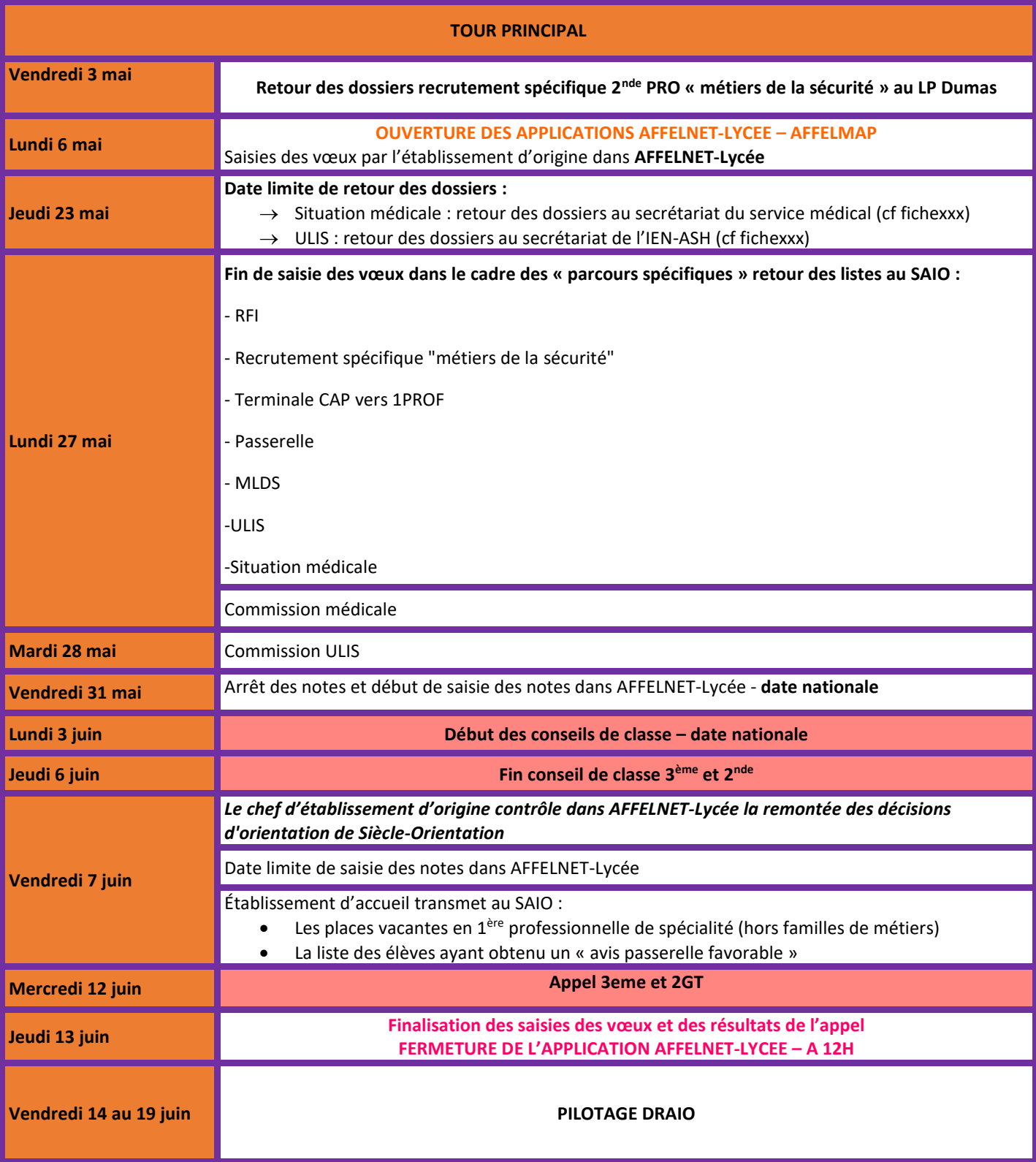

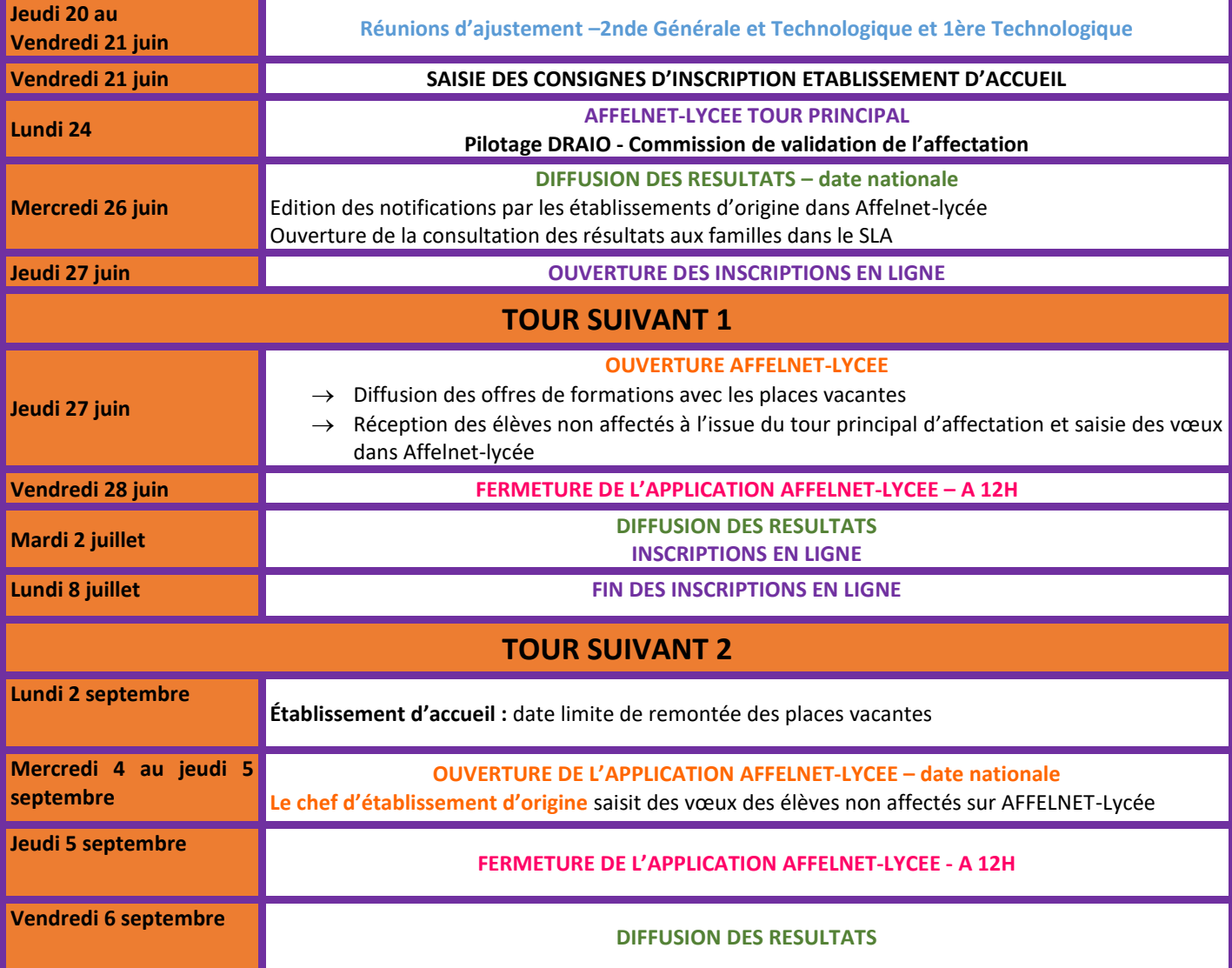

#### <span id="page-5-0"></span>**Principes généraux de l'affectation**

L'affectation intervient à la suite de l'ensemble des procédures d'orientation qui régissent les conditions dans lesquelles les élèves construisent leur parcours à l'intérieur du système éducatif.

L'affectation vise essentiellement à mettre en œuvre dans l'académie, les décisions d'orientation au palier 3<sup>ème</sup>, au regard des vœux d'affectation exprimés par la famille. Elle est réalisée au moyen de l'application informatique unique nationale « Affectation des Elèves par le Net » : AFFELNET-Lycée. Cette application est un outil d'aide à la décision qui prépare les affectations prononcées par la Rectrice.

Elle permet de satisfaire, dans la mesure du possible, les demandes des familles et d'optimiser les capacités d'accueil, en toute transparence.

Le processus d'affectation se déroule de mai à septembre et comprend des commissions académiques préparatoires à l'affectation et la procédure informatisée AFFELNET-Lycée.

Dans la région académique de Martinique, l'affectation des élèves est de la compétence la Rectrice qui est également Directrice académique des services de l'Education nationale (DASEN).

### **Comment fonctionne AFFELNET-Lycée**

<span id="page-5-1"></span>L'application AFFELNET-Lycée repose sur un algorithme d'appariement entre les **vœux** formulés par les familles et les **places**  disponibles dans chaque formation. Les vœux doivent être conformes à la **décision d'orientation**.

#### **Les vœux**

Un vœu correspond à une formation et à un établissement d'accueil associé à cette formation. Chaque élève peut formuler jusqu'à 10 vœux maximum, hiérarchisés selon l'ordre de préférence. Une fiche de recueil des vœux est à disposition (téléchargeable) [sur le site de l'académie](https://www.ac-martinique.fr/l-affectation-au-lycee-121967)

Dans le cas où les vœux n'ont pas été saisis sur le téléservice affectation (élèves de 3<sup>ème</sup>), la fiche récapitulative de saisie des vœux, présente dans l'application AFFELNET-Lycée, sera systématiquement imprimée et signée par la famille. Un exemplaire sera conservé par l'établissement car, seul ce document fera foi en cas de litige.

#### **Important :**

Après chaque saisie ou modification de vœux, la fiche récapitulative de saisie des vœux doit être remise à la famille et signée par les représentants légaux.

#### *Cf. [Liste des codes vœux AFFELNET](#page-49-0)-LYCEE*

#### **Les vœux de recensement**

Certains vœux appelés « **vœux de recensement** » ne donnent pas lieu à une affectation par Affelnet-Lycée. Ils permettent néanmoins de mieux analyser et de suivre le devenir des élèves concernés.

Il s'agit des vœux suivants :

- Formation hors académie ;
- Formation en établissement privé ;
- Dossier en appel et recours

#### **Traitement des candidatures**

Dans un premier temps, chaque voeu est traité indépendamment les uns des autres, sans prendre en compte le rang du voeu. Pour chaque voeu, un barème total est calculé en fonction des différents critères utilisés pour chaque type de formation. Ce barème total est la somme des bonus éventuels, certains sont automatiques (exemples : bonus zone géographique ou bonus filière) et d'autres sont attribués suite à une commission préparatoire à l'affectation, ainsi que des évaluations ou notes coefficientées. Ainsi, pour chaque voeu, un classement des candidatures est établi en fonction du barème des élèves.

Dans un deuxième temps, en fonction de la capacité d'affectation définie pour chaque voeu et du classement des barèmes des candidats, les élèves sont admis ou refusés. Ainsi, un élève est admis ou refusé pour chacun de ses vœux formulés.

Enfin, et en fonction de l'ordre de leurs vœux, les élèves sont affectés sur le voeu le mieux hiérarchisé parmi ceux où il est admis.

Certaines candidatures sont examinées en commissions pédagogiques préparatoires à l'affectation. Elles sont par conséquent compétentes pour tout voeu, quel que soit l'établissement dans lequel se déroule la formation souhaitée.

#### Le palier 2<sup>nde</sup>

L'affectation post-2<sup>nde</sup> concerne les élèves de :

- 2GT sollicitant
- 1<sup>ère</sup> technologique redoublant dans la même série
- 1<sup>ère</sup> générale et technologique en réorientation
- 2<sup>nde</sup> Pro, 1<sup>ère</sup> Pro, Tle CAP, ou candidats au titre du RFI

Les élèves peuvent candidater pour une affectation en :

- 1 ère technologique (STMG, ST2S, STD2A, STI2D, STL, STAV, STHR)
- 1<sup>ère</sup> professionnelle « familles de métiers »
- 1<sup>ère</sup> professionnelle de spécialité

#### *ATTENTION*

*Affelnet-Lycée ne traite pas l'entrée en 1 ère générale et les montées pédagogiques des élèves de 2 nde professionnelle de spécialité (hors famille de métier).* 

#### **La décision d'orientation**

Les décisions d'orientation portent sur les voies proposées aux paliers d'orientation *(article D331-36 du code de l'éducation).* **Rappel : Les décisions d'orientation prises par le chef d'établissement sont saisies dans le module – ORIENTATION de SIECLE et transférées automatiquement vers l'application AFFELNET-Lycée. Il est donc essentiel que ces saisies soient réalisées.**

#### **La commission d'appel**

**Cas d'appel :** le chef d'établissement d'origine saisit le vœu de recensement « commission d'appel ». En fonction des résultats de la commission d'appel, le chef d'atablissement d'origine modifie la décision d'orientation dans Affelnet-Lycée et saisit le ou les vœux appropriés avant le **Jeudi 13 Juin 2024**.

**Droit au maintien :** l'élève peut être maintenu de droit dans sa classe d'origine sous certaines conditions *(Décret 2018-119 du 20/02/2018 ; article D331-62 du code de l'éducation)* et pour la durée d'une année scolaire par palier d'orientation (fin de 3ème et 2GT).

Redoublement : *Décret 2018-119 du 20/02/2018 ; article D331-62 du code de l'éducation*

Une attention particulière est portée aux élèves doublant lors de l'affectation. Afin qu'ils puissent en bénéficier, il est *nécessaire de cocher la case « élève doublant » de l'onglet « identification élève », dans l'application AFFELNET-Lycée.* 

### **Connexion et assistance**

#### <span id="page-7-0"></span>**Connexion à AFFELNET-Lycée**

- Pour les EPLE et les établissements publics et privés sous contrat : ARENA [: https://web-etab.in.ac-martinique.fr/arena](https://web-etab.in.ac-martinique.fr/arena)
- Pour les établissements relevant du Ministère de l'Agriculture (MFR, LPA, LEGTA) : ARENA + clé OTP : <https://extranet.ac-martinique.fr/arena>
	- Pour les CFA et tous les établissements n'ayant pas un accès direct à AFFELNET Martinique, notamment les établissements hors académie : **AFFELMAP** :<https://affectation3e.phm.education.gouv.fr/pna-affelmap/>

NB : Pour les élèves relevant d'un établissement hors contrat, ils sont invités à prendre contact avec la DMVE. Un test de positionnement est alors nécessaire à l'élève pour procéder à un retour dans le secteur public et ainsi formuler des vœux.

Afin de vous aider à la saisie des vœux sur AFFELNET-Lycée : voir guide de saisie AFFELNET-Lycée.

#### **Contact et assistance**

En cas de difficulté, les établissements sont invités à contacter les services suivants :

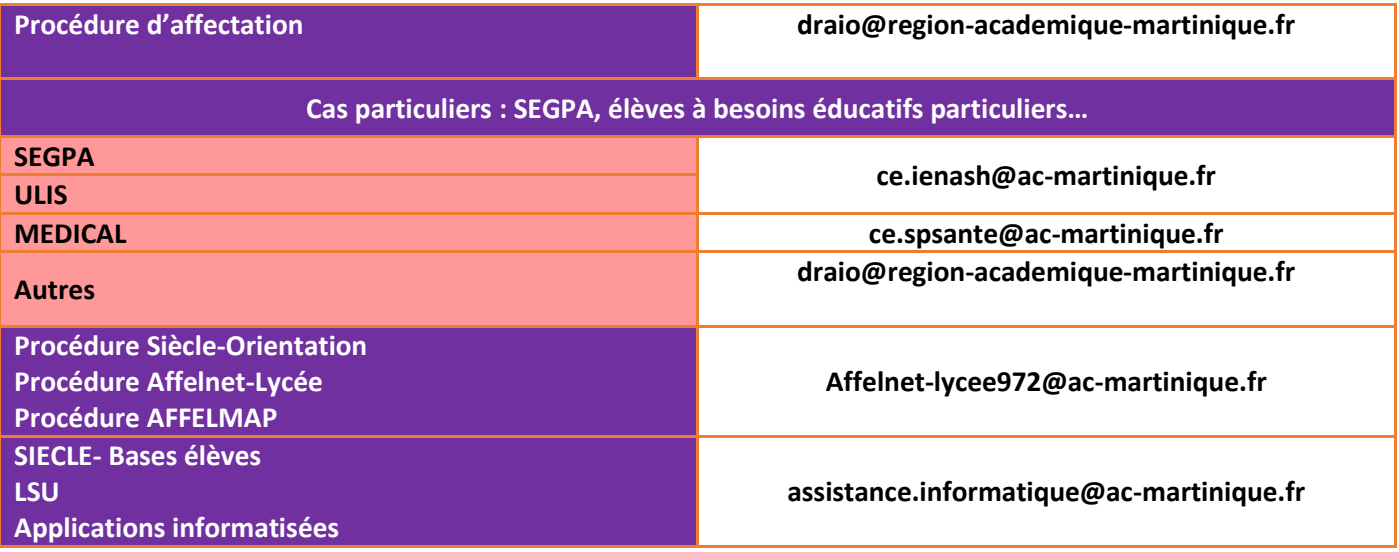

#### **PROCEDURE DE SAISIE DES VŒUX**

<span id="page-8-0"></span>Les séries de 1ère technologique suivantes : **STAV, STI2D, STL, STMG, STHR, STD2A et ST2S** sont gérées par AFFELNET-Lycée.

L'élève et sa famille peuvent formuler jusqu'à **10 vœux** classés par ordre de préférence.

Les vœux des familles sont recueillis à l'aide d'une fiche de recueil des vœux *(cf.* **[Recueil des vœux –](#page-20-0) post-2nde GT***),* puis saisis par le chef d'établissement dans AFFELNET-Lycée.

#### **Confirmation des vœux dans Affelnet-Lycée**

- → Saisie des vœux soumis aux commissions préparatoires à l'affectation **avant le LUNDI 27 MAI 2024.**
- $\rightarrow$  L'établissement d'origine transmet la fiche récapitulative de saisie des vœux aux représentants légaux pour signature obligatoire. Un exemplaire est à conserver en cas de recours.

L'établissement d'origine vérifie :

- $\rightarrow$  Qu'au moins un vœu soit saisi pour les élèves de 2<sup>nde</sup> GT candidatant pour une entrée en 1<sup>ère</sup> Technologique
- $\rightarrow$  La saisie des résultats scolaires (notes)
- → La cohérence entre la saisie des vœux et la décision d'orientation issue de SIECLE-Orientation

Pour le traitement des candidatures, l'application AFFELNET-Lycée prend en compte les moyennes des notes trimestrielles de l'année en cours. Six disciplines sont à renseigner :

- Français\*
- Mathématiques\*
- Langue vivante A\*
- Physique-Chimie
- Sciences et vie de la terre
- Histoire-Géographie
- **\* matières obligatoires**

#### **ATTENTION : Toute erreur de saisie est irréversible une fois les simulations réalisées.**

<span id="page-8-2"></span><span id="page-8-1"></span>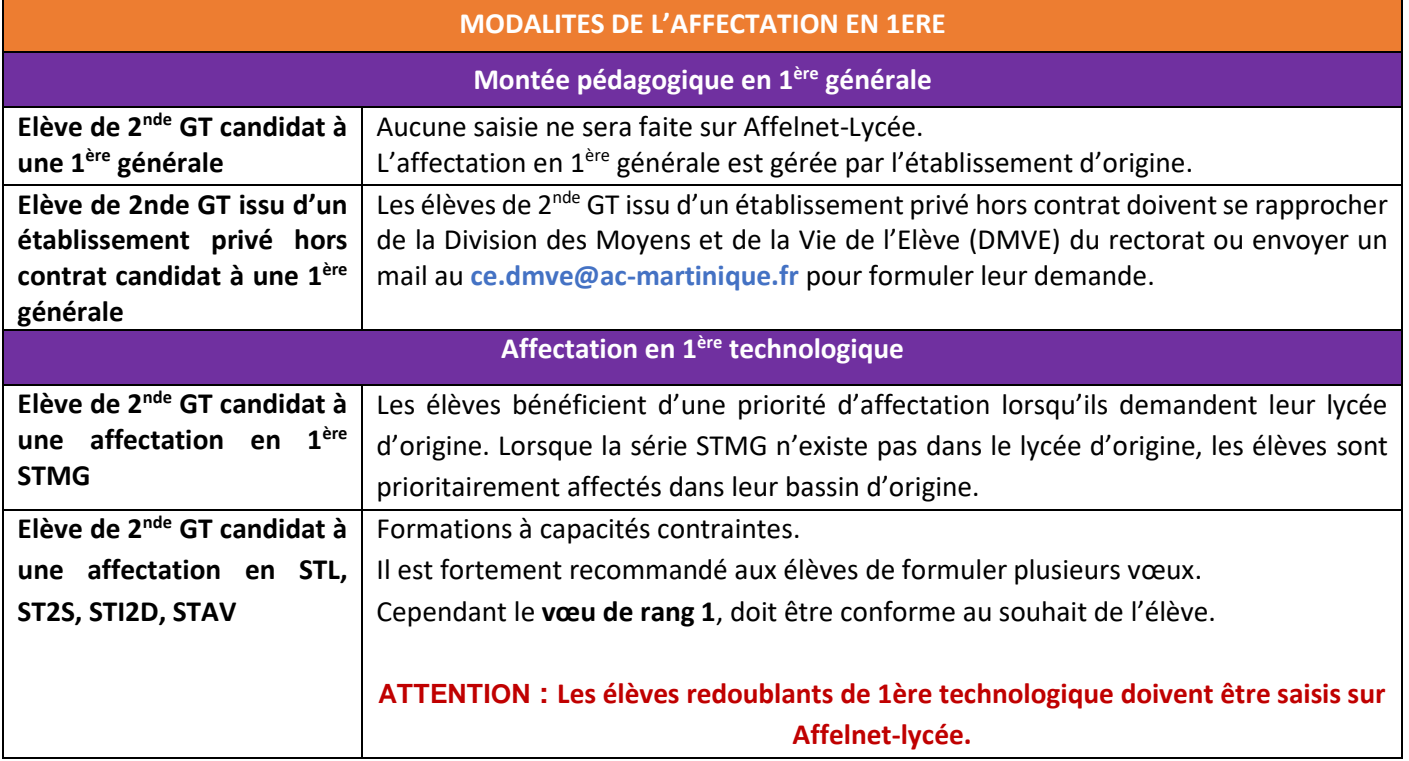

<span id="page-9-0"></span>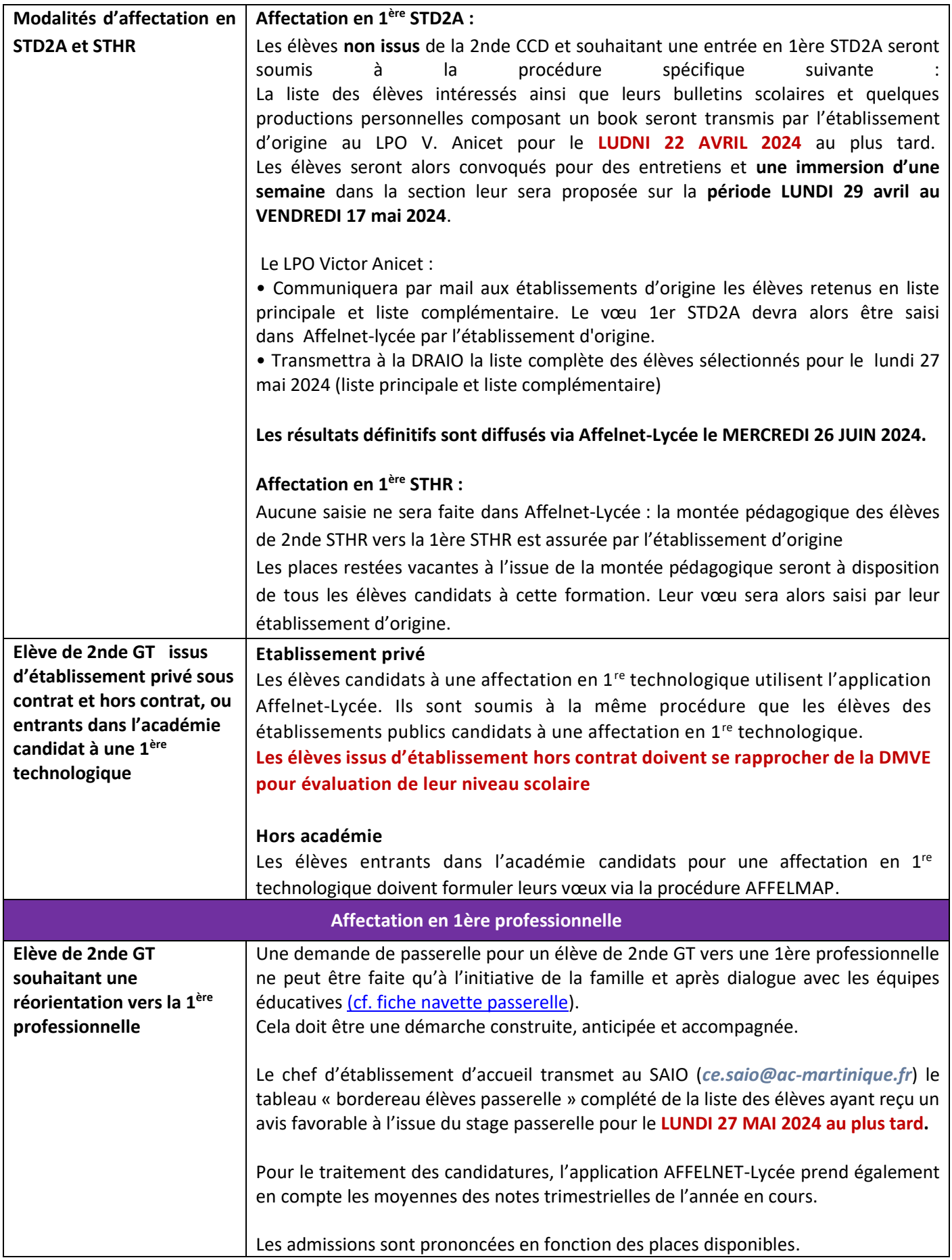

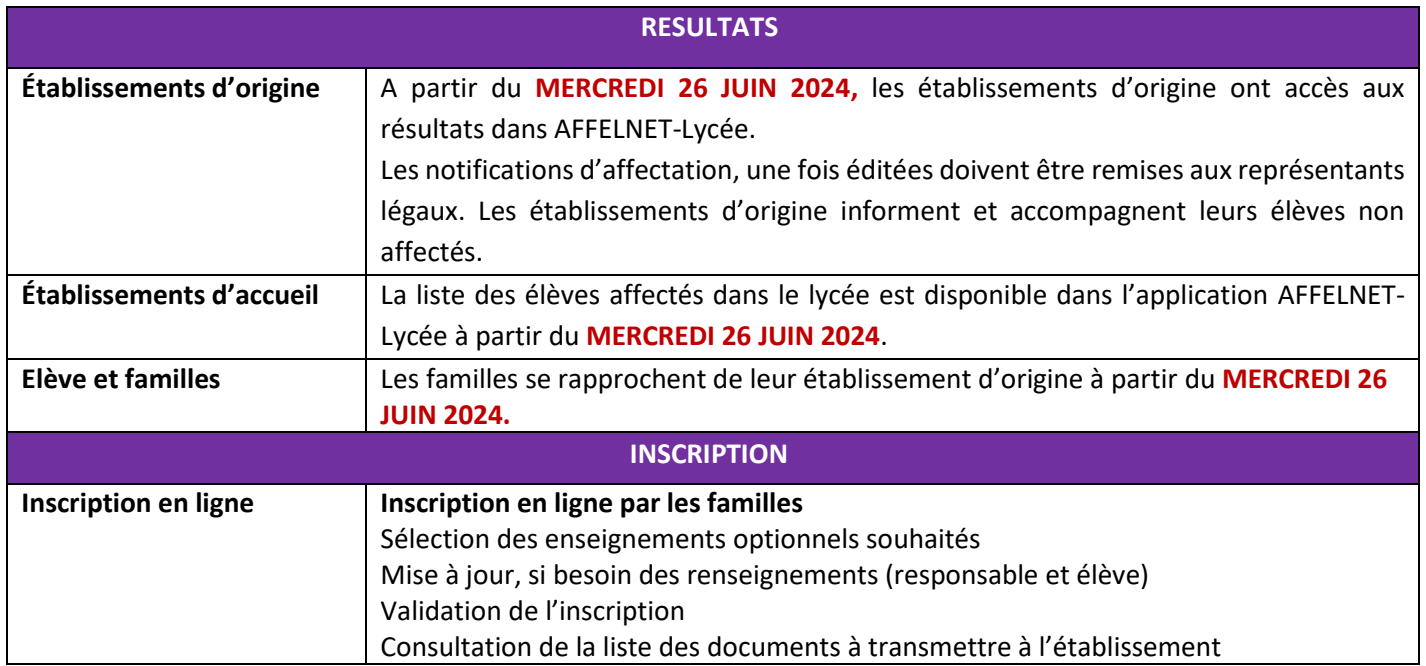

### <span id="page-11-0"></span>**PROCEDURE DE SAISIE DES VŒUX** L'élève et sa famille peuvent formuler jusqu'à **10 vœux** classés par ordre de préférence. Les vœux des familles sont recueillis à l'aide d'une fiche de recueil des vœux *(cf. Recueil des vœux [2nde professionnelle](#page-22-0)  [familles de métiers](#page-22-0)***),** puis saisis par le chef d'établissement dans AFFELNET-Lycée. **Confirmation des vœux dans Affelnet-Lycée**  → Saisie des vœux soumis aux commissions préparatoires à l'affectation **avant le LUNDI 27 MAI 2024.**  $\rightarrow$  L'établissement d'origine transmet la fiche récapitulative de saisie des vœux aux représentants légaux pour signature obligatoire. Un exemplaire est à conserver en cas de recours. L'établissement d'origine vérifie :  $\rightarrow$  Qu'au moins un vœu soit saisi pour les élèves de 2<sup>nde</sup> prof familles de métiers  $\rightarrow$  La saisie des résultats scolaire (notes) Pour le traitement des candidatures, l'application AFFELNET-Lycée prend en compte les moyennes des notes trimestrielles de l'année en cours. **Six disciplines sont à renseigner :**  Français\* ; Histoire-géographie et enseignement moral et civique ; Mathématiques\* ; Sciences physiques et chimiques ; Langue vivante A \*; Langue vivante B ; Enseignement professionnel. *\*matières obligatoires* **MODALITES DE L'AFFECTATION EN 1ère professionnelle** Le passage de 2nde professionnelle en 1<sup>ère</sup> professionnelle relève de la montée pédagogique et n'est pas soumis à une décision d'orientation. Il en est de même pour le passage de la 2nde professionnelle familles de métiers en 1<sup>ère</sup> professionnelle appartenant à une spécialité de la famille de métiers. Pour réguler l'affectation des élèves en 1<sup>ère</sup> professionnelle familles de métiers et dans un souci de transparence et d'équité, le traitement des candidatures se fait par l'application AFFELNET-Lycée. AFFELNET-Lycée permettra en outre de gérer différents flux d'élèves simultanément dans le respect de priorités préalablement établi.

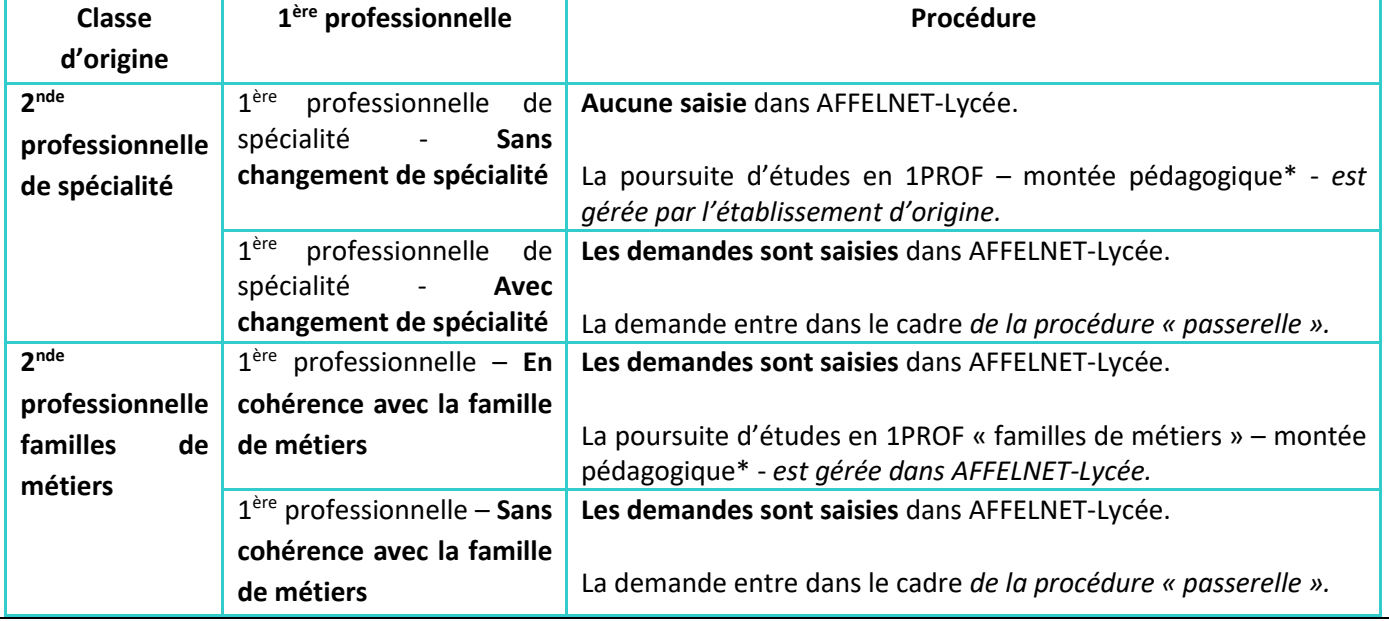

<span id="page-12-1"></span><span id="page-12-0"></span>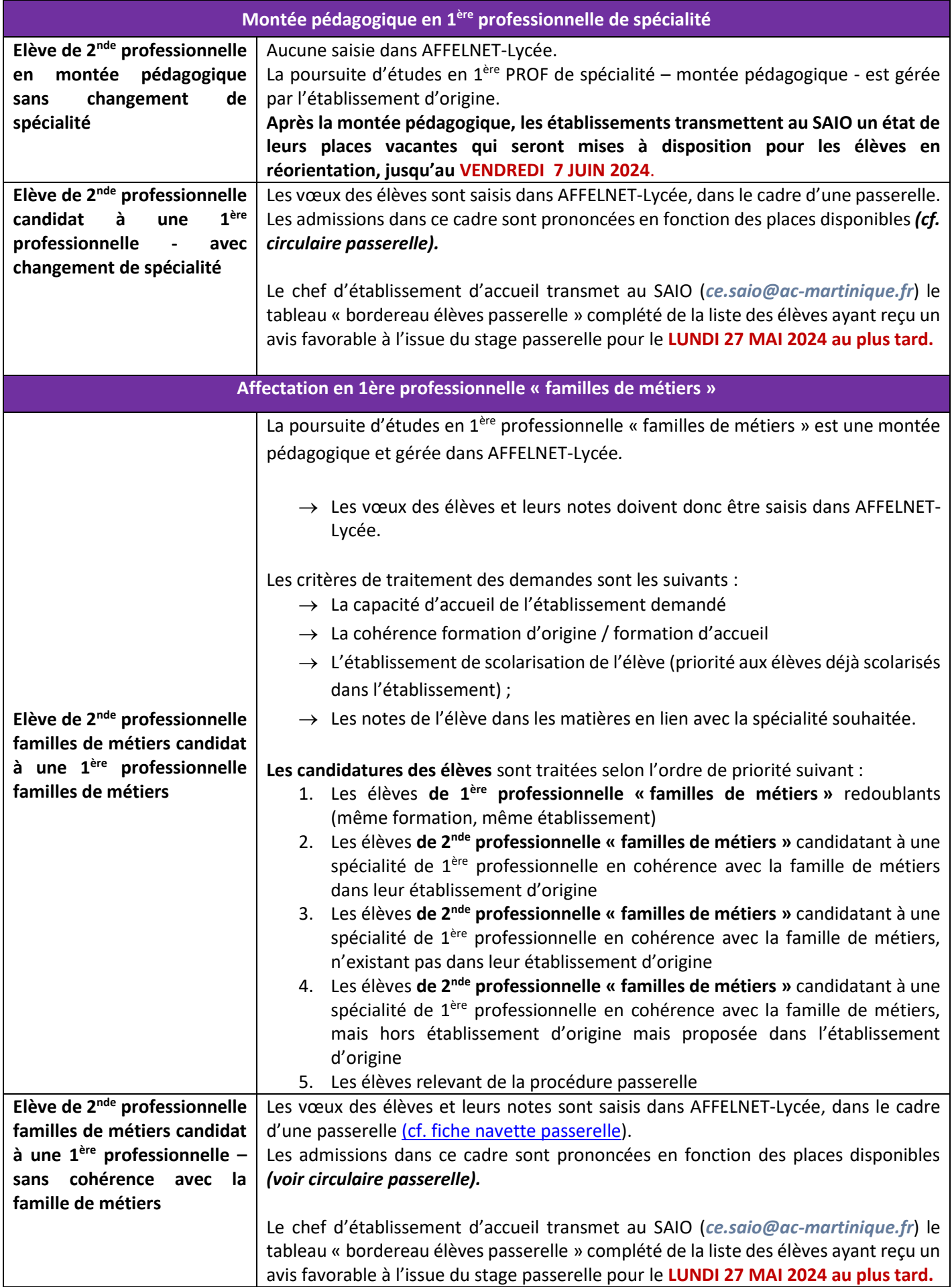

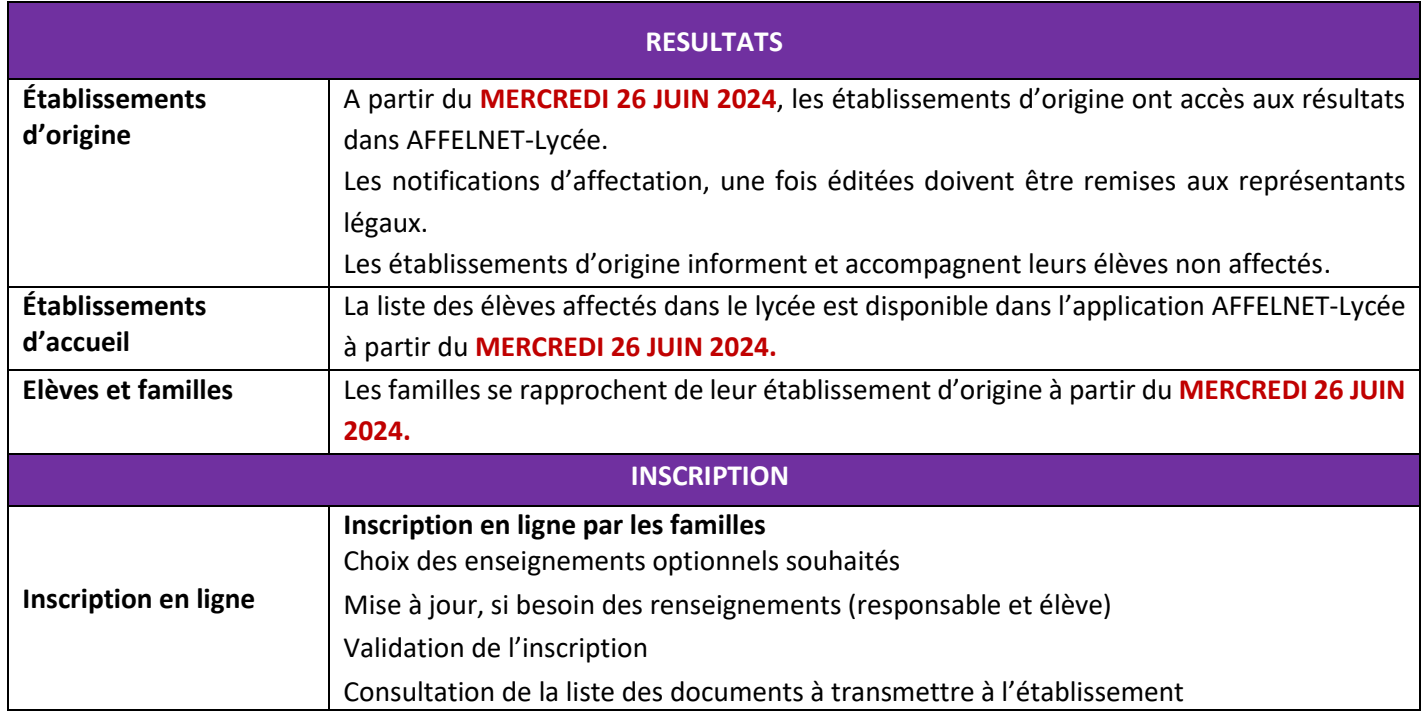

<span id="page-14-1"></span><span id="page-14-0"></span>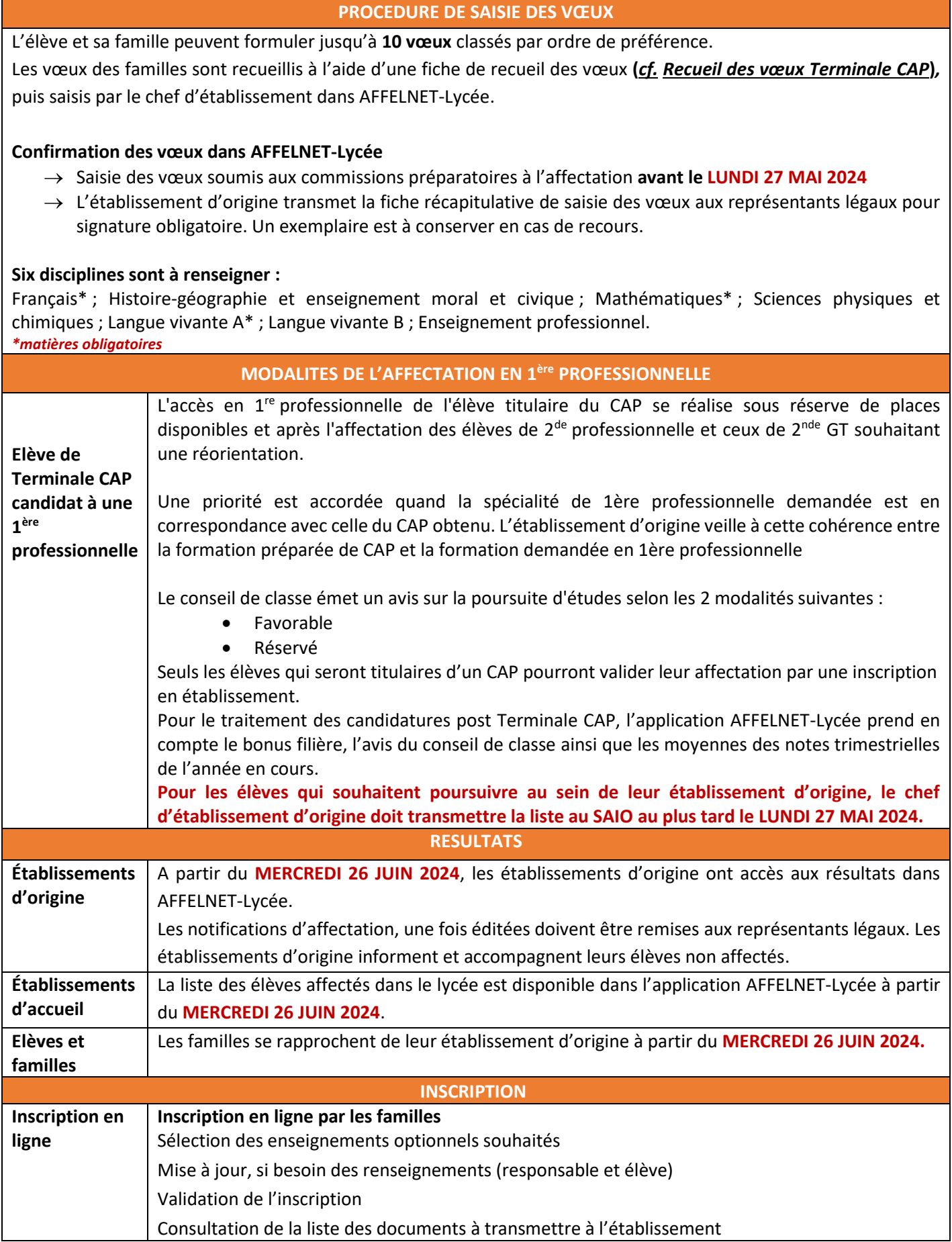

#### **PROCEDURE DE SAISIE DES VŒUX**

<span id="page-15-0"></span>L'élève et sa famille peuvent formuler jusqu'à **10 vœux** classés par ordre de préférence.

Les vœux des familles sont recueillis à l'aide d'une fiche de recueil des vœux puis saisis par le chef d'établissement dans AFFELNET-Lycée.

#### **Confirmation des vœux dans AFFELNET-Lycée**

- → Saisie des vœux soumis aux commissions préparatoires à l'affectation **avant le MARDI 30 MAI 2023**
- → L'établissement d'origine transmet la fiche récapitulative de saisie des vœux aux représentants légaux pour signature obligatoire. Un exemplaire est à conserver en cas de recours.

**ATTENTION : Toute erreur de saisie est irréversible une fois les simulations de l'application Affelnet-Lycée réalisées.**

<span id="page-15-3"></span><span id="page-15-2"></span><span id="page-15-1"></span>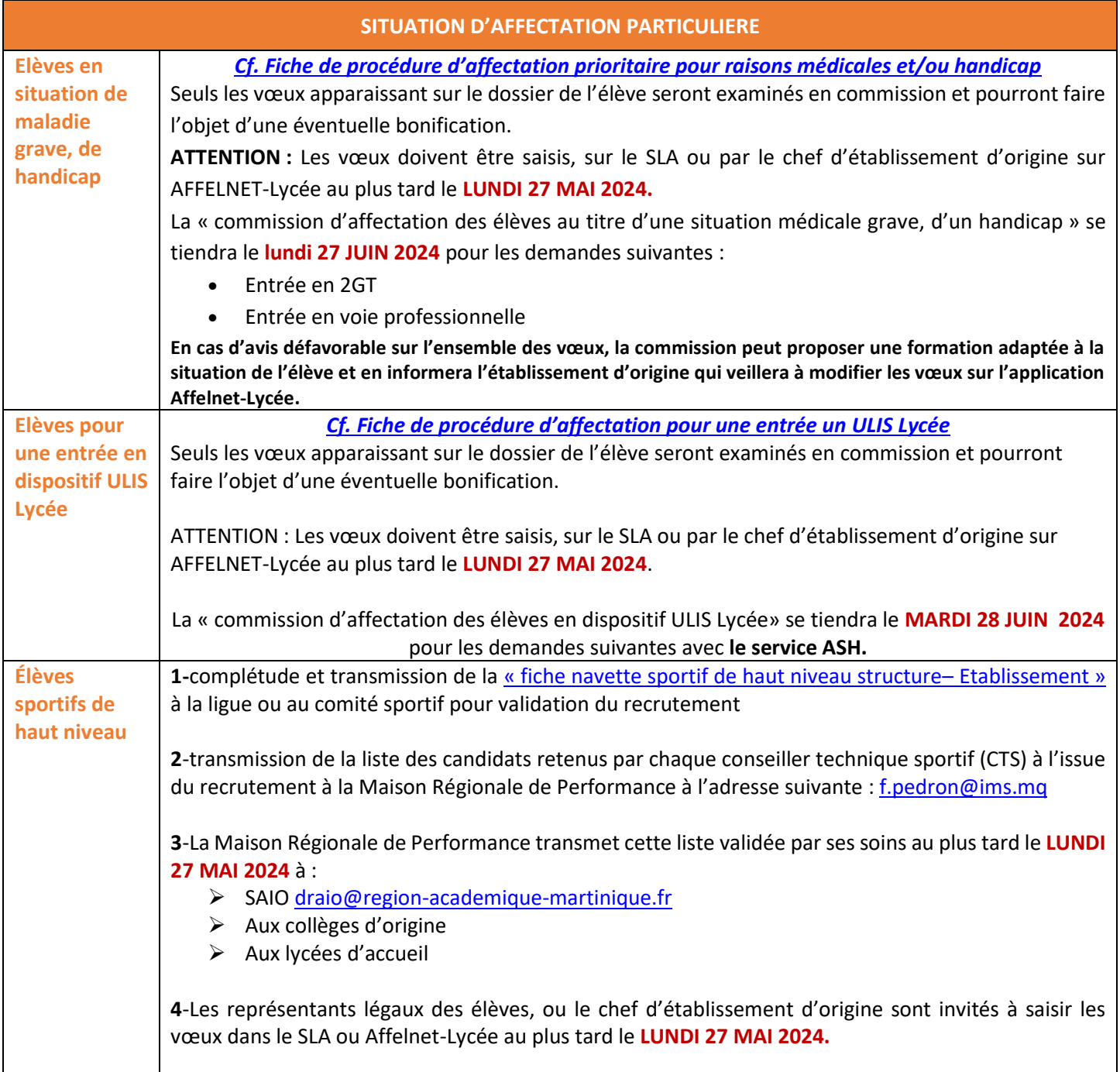

<span id="page-16-4"></span><span id="page-16-3"></span><span id="page-16-2"></span><span id="page-16-1"></span><span id="page-16-0"></span>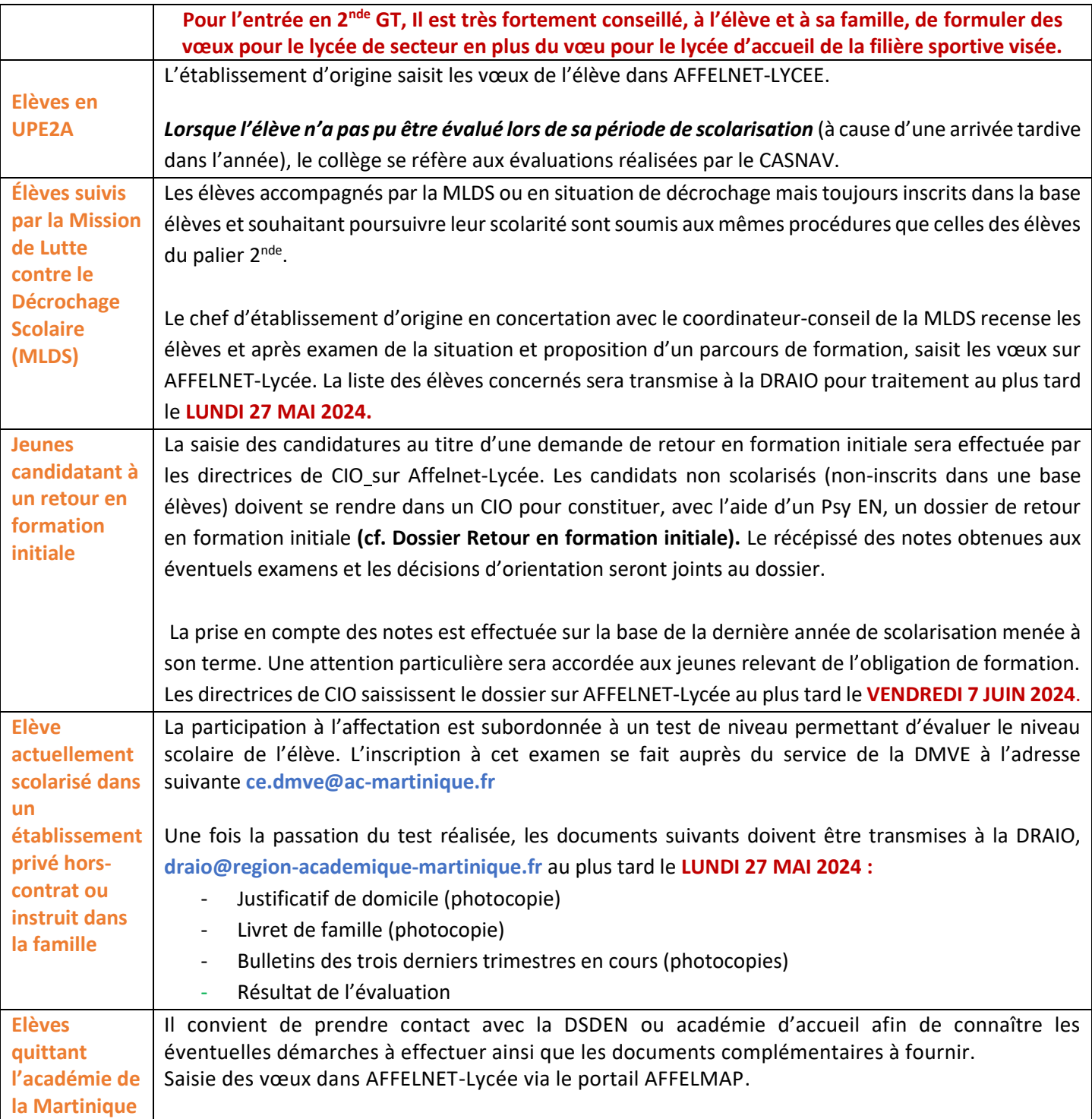

# <span id="page-17-0"></span>**Suivi de l'affectation, inscription, tour suivant et commission d'ajustement**<br>**d'ajustement**

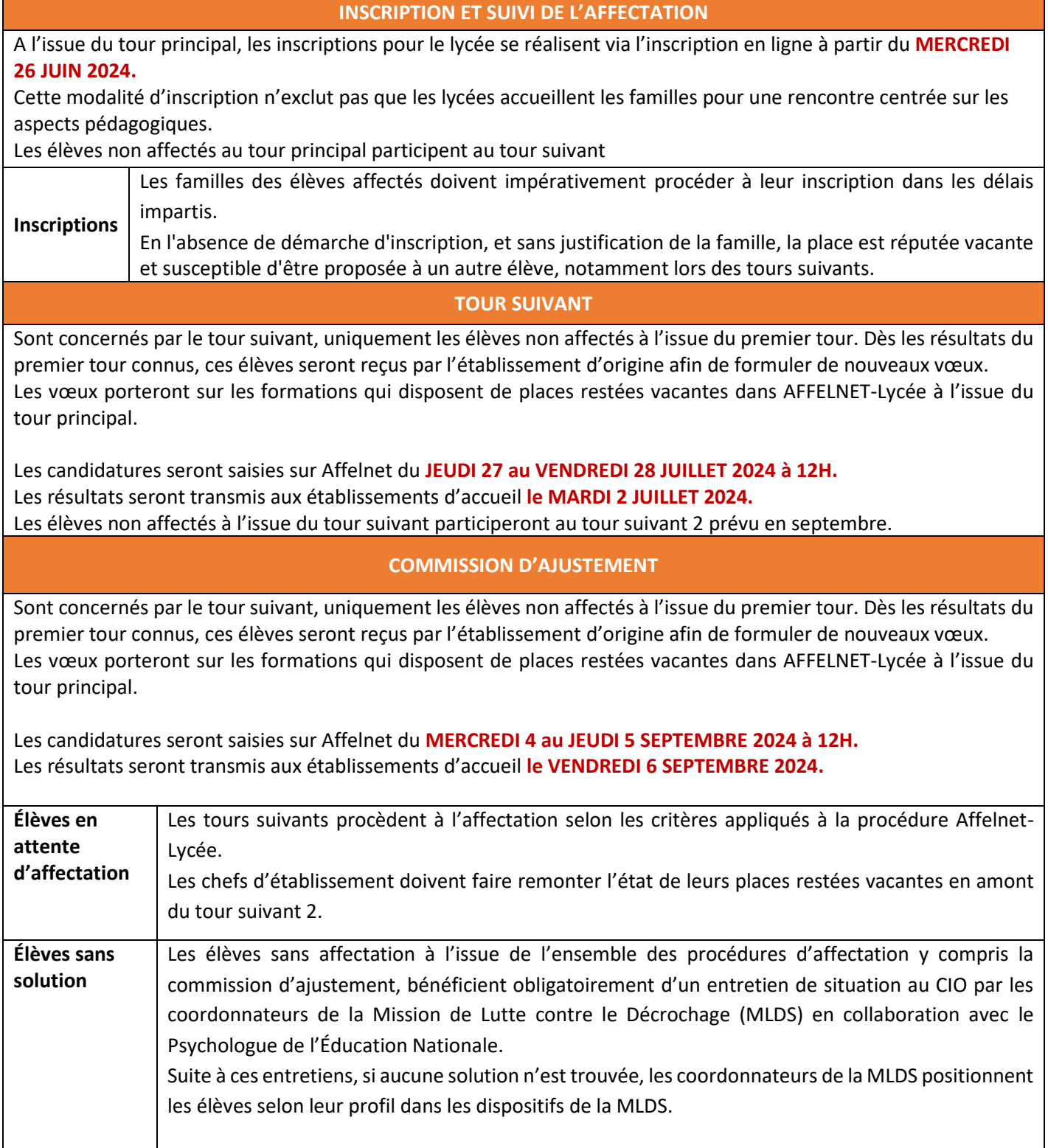

#### <span id="page-18-0"></span>• **Pour les élèves qui souhaitent entrer dans l'académie de La Martinique**

La candidature d'un élève entrant dans l'académie est traitée de manière identique à un élève déjà scolarisé dans l'académie. Le traitement des candidatures dépend du ou des vœux formulés.

Le collège d'origine recevra des codes d'accès automatisés et pourra se connecter sur AFFELNET-Lycée, via le portail AFFELMAP Martinique pour compléter le dossier de son élève.

Rappel des dates importantes :

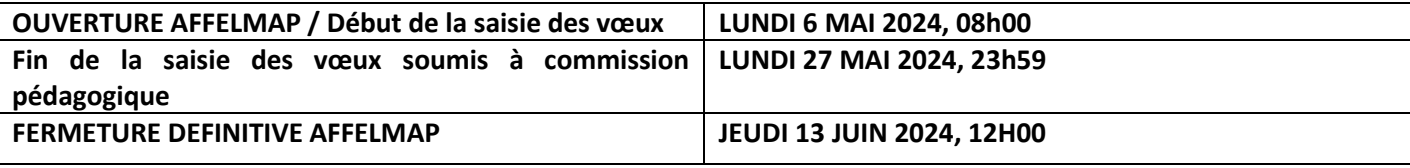

#### • **Pour les élèves qui souhaitent sortir de l'académie de La Martinique**

Il convient de prendre contact avec la DSDEN d'accueil afin de connaître les éventuelles démarches à effectuer ainsi que les documents complémentaires à fournir.

#### **Saisie des vœux dans AFFELNET-Lycée via le portail AFFELMAP**

L'élève formule le ou les vœux dans une autre académie à l'aide de la fiche de recueil de vœux. Le chef d'établissement doit faire une demande d'accès à AFFELNET-Lycée de l'académie concernée à partir du portail **AFFELMAP ttps://affectation3e.phm.education.gouv.fr/pna-affelmap/** et faire la saisie du ou des vœux.

> **ATTENTION : La fermeture des portails AFFELMAP est propre à chaque académie. Il est important de consulter le calendrier de l'académie concernée.**

# **ANNEXES AU GUIDE DES MODALITES ET PROCEDURES D'AFFETCATION Post-2nde**

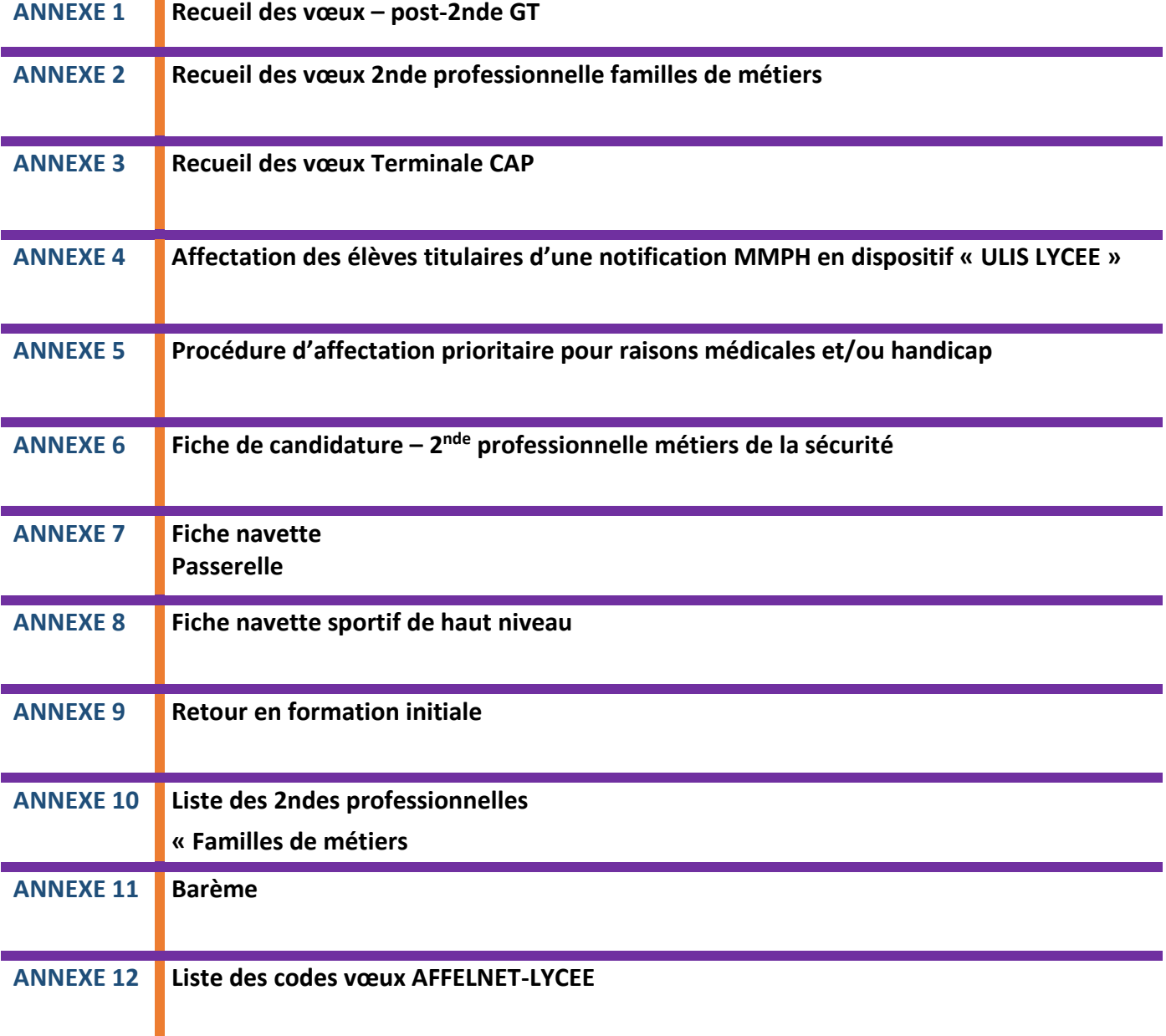

<span id="page-20-0"></span>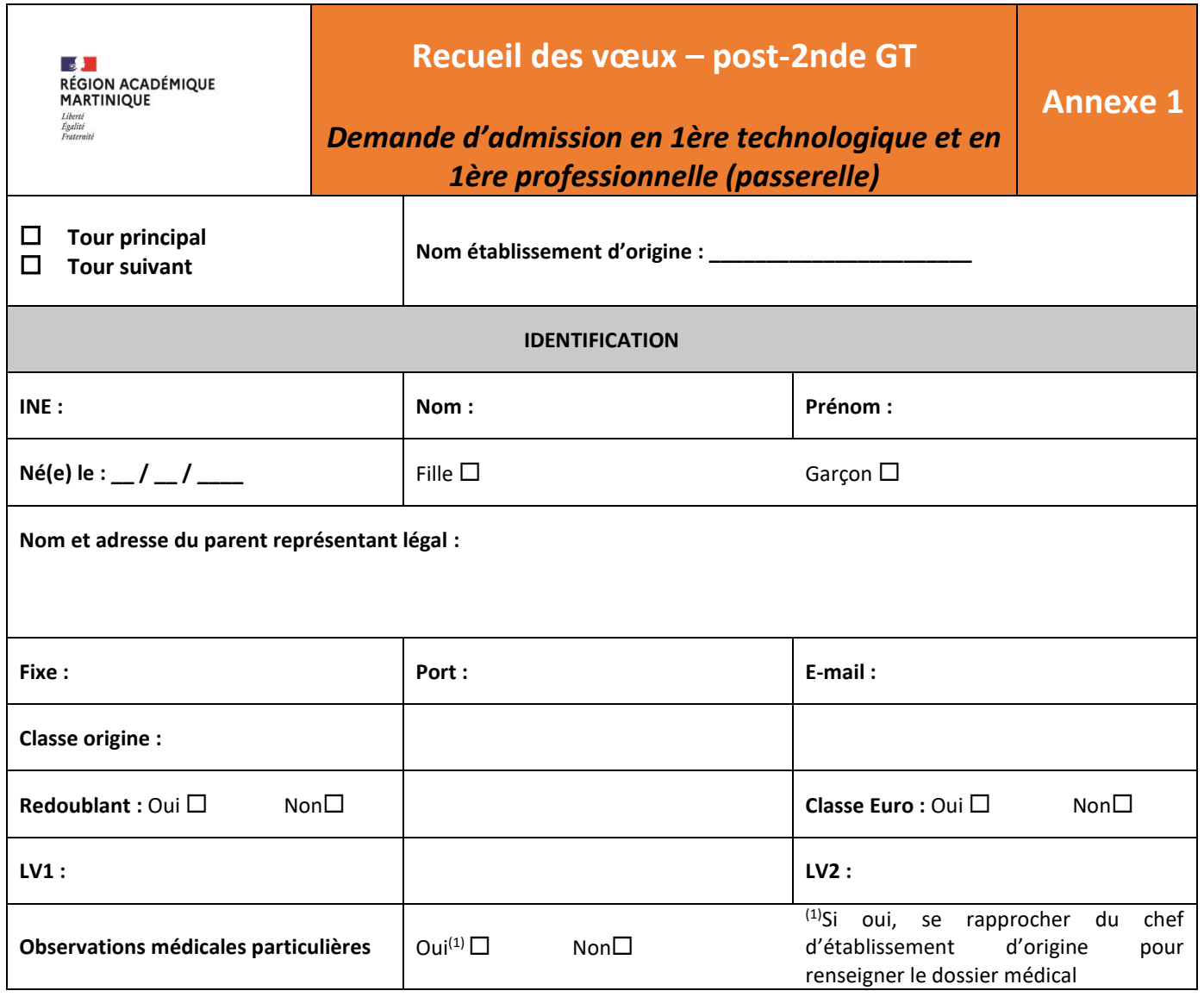

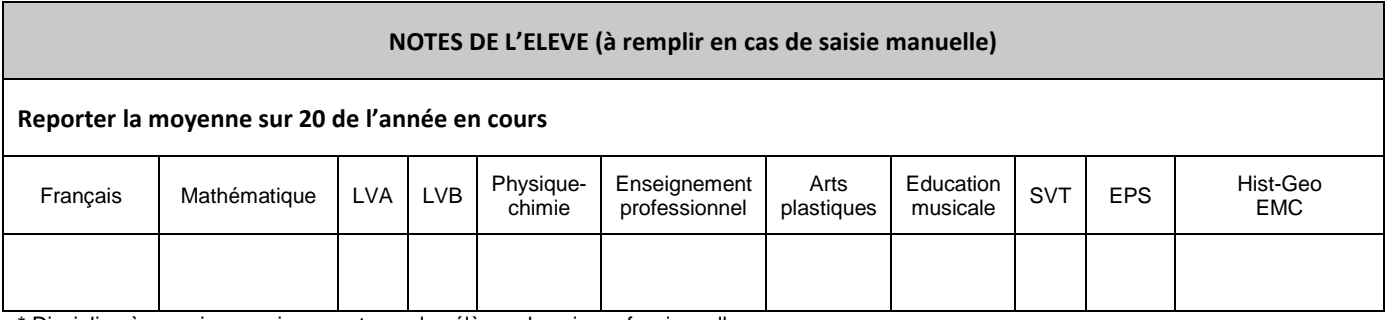

\* Discipline à renseigner uniquement pour les élèves de voie professionnelle Pour les éventuelles matières sans note, mentionner « NN »

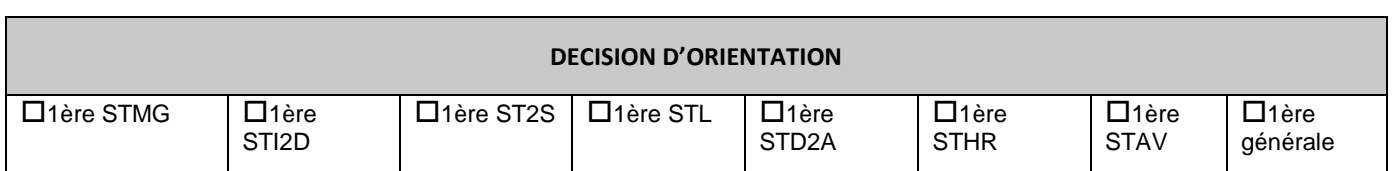

#### **VŒU DE L'ELEVE**

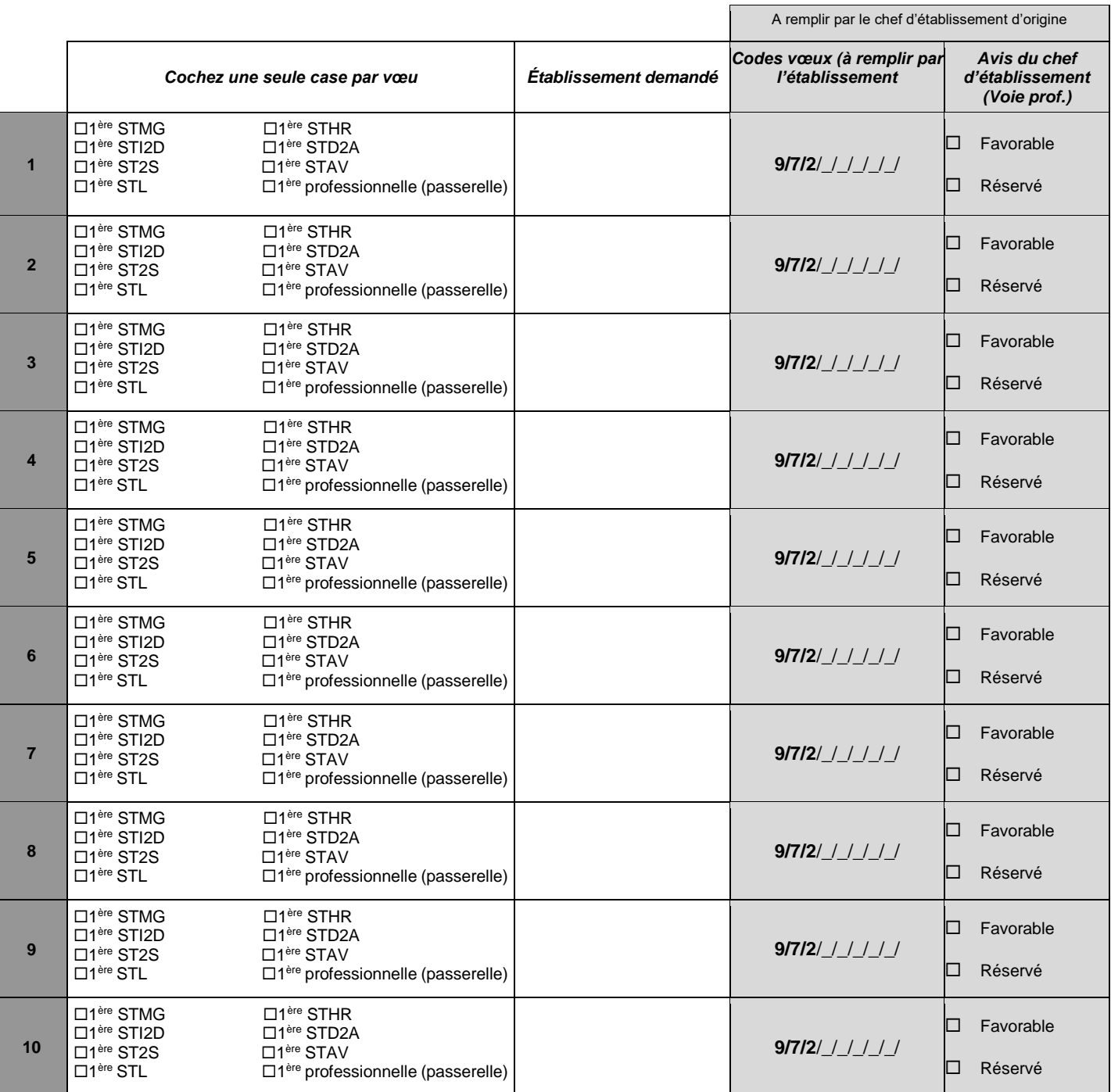

#### **Le total de tous les vœux formulés, y compris le vœu de repli, ne doit pas dépasser 10.**

Date : \_\_/\_\_/\_\_\_\_\_ Signature des représentants légaux :

**IMPORTANT** : l'affectation est effective quand le candidat la confirme en s'inscrivant auprès de l'établissement d'accueil dans les délais figurant sur la notification d'affectation. Sans cette confirmation, la place sera proposée à un autre élève.

Je m'engage à accepter toute affectation correspondant à l'un des vœux exprimés ci-dessus et à m'inscrire dans l'établissement dans les délais impartis mentionnés sur la notification d'affectation.

**[Mentions légales à retrouver sur le site de l'académie de la Martinique](https://www.ac-martinique.fr/affelnet-lycee-mentions-legales-122047)**

<span id="page-22-0"></span>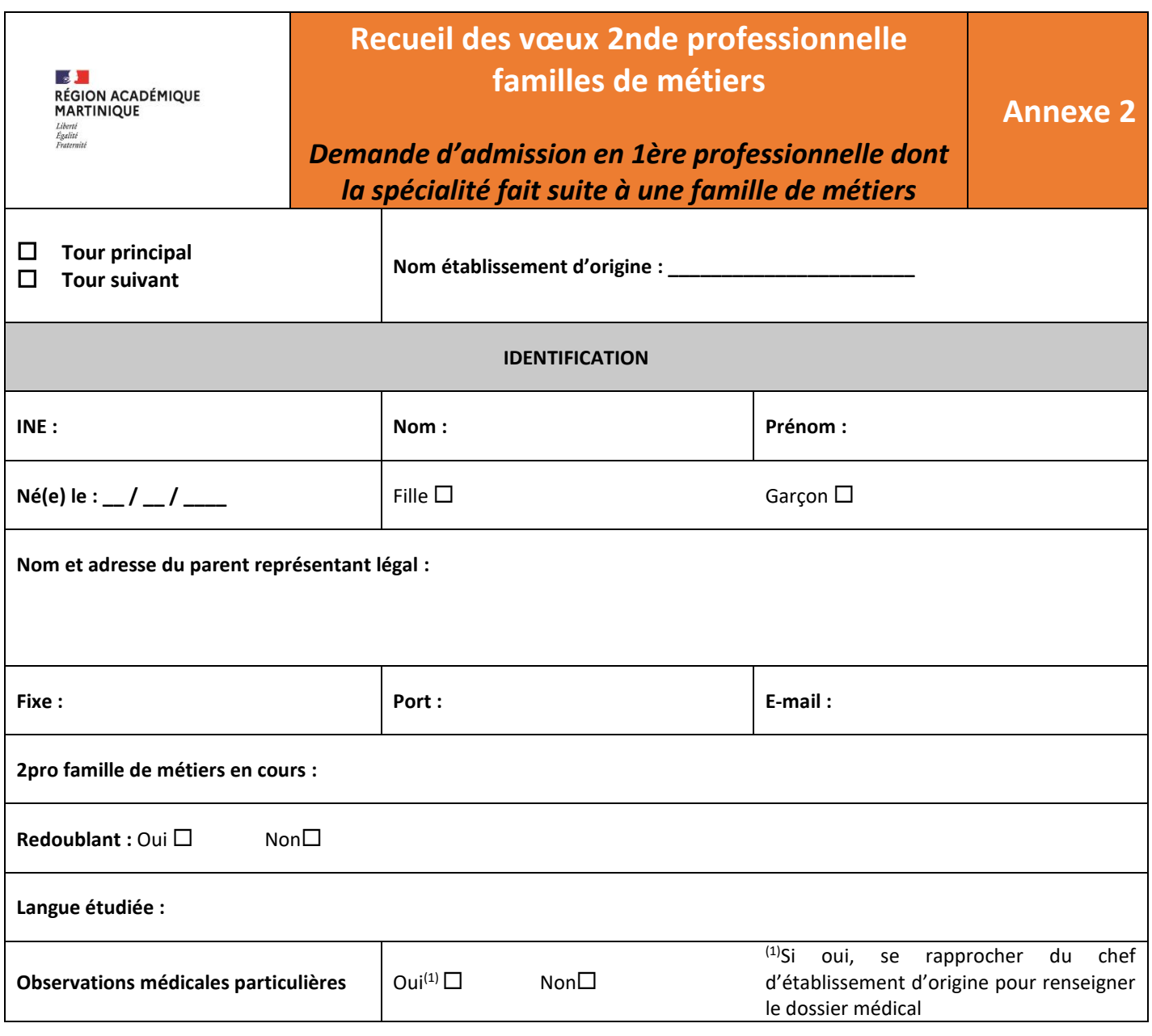

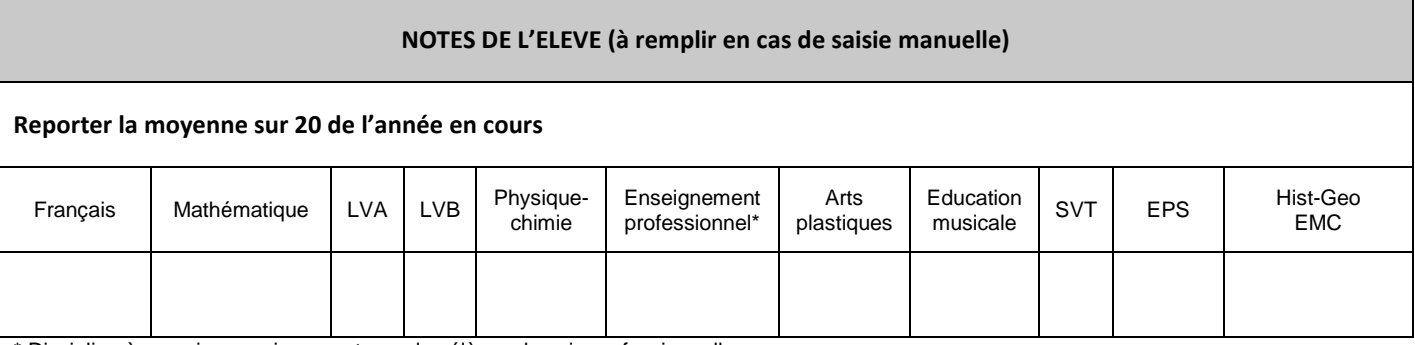

\* Discipline à renseigner uniquement pour les élèves de voie professionnelle Pour les éventuelles matières sans note, mentionner « NN »

INE : Nom : Prénom :

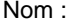

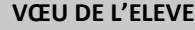

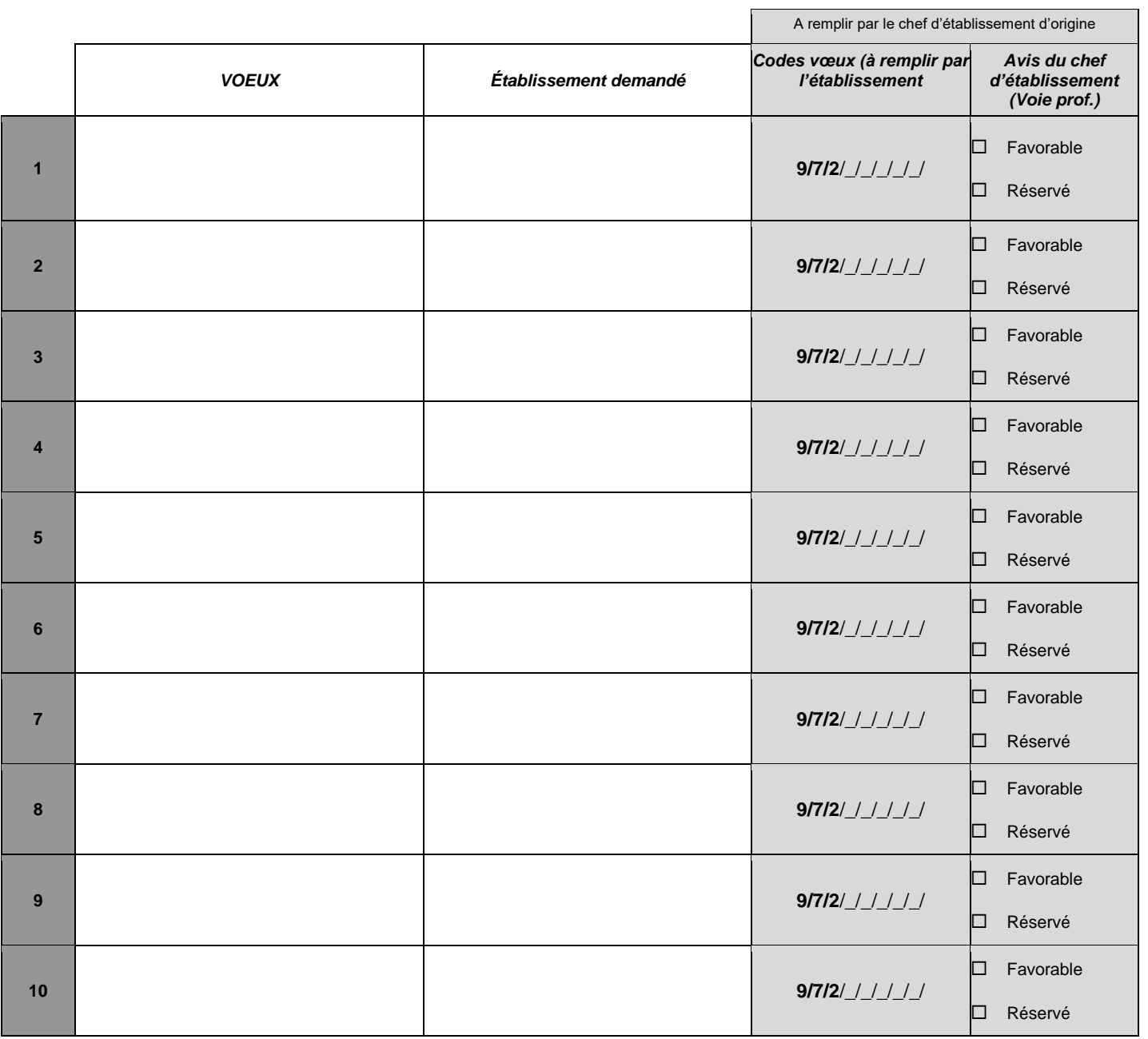

Date : \_\_/\_\_/\_\_\_\_\_ Signature des représentants légaux :

**IMPORTANT** : l'affectation est effective quand le candidat la confirme en s'inscrivant auprès de l'établissement d'accueil dans les délais figurant sur la notification d'affectation. Sans cette confirmation, la place sera proposée à un autre élève.

Je m'engage à accepter toute affectation correspondant à l'un des vœux exprimés ci-dessus et à m'inscrire dans l'établissement dans les délais impartis mentionnés sur la notification d'affectation.

<span id="page-24-0"></span>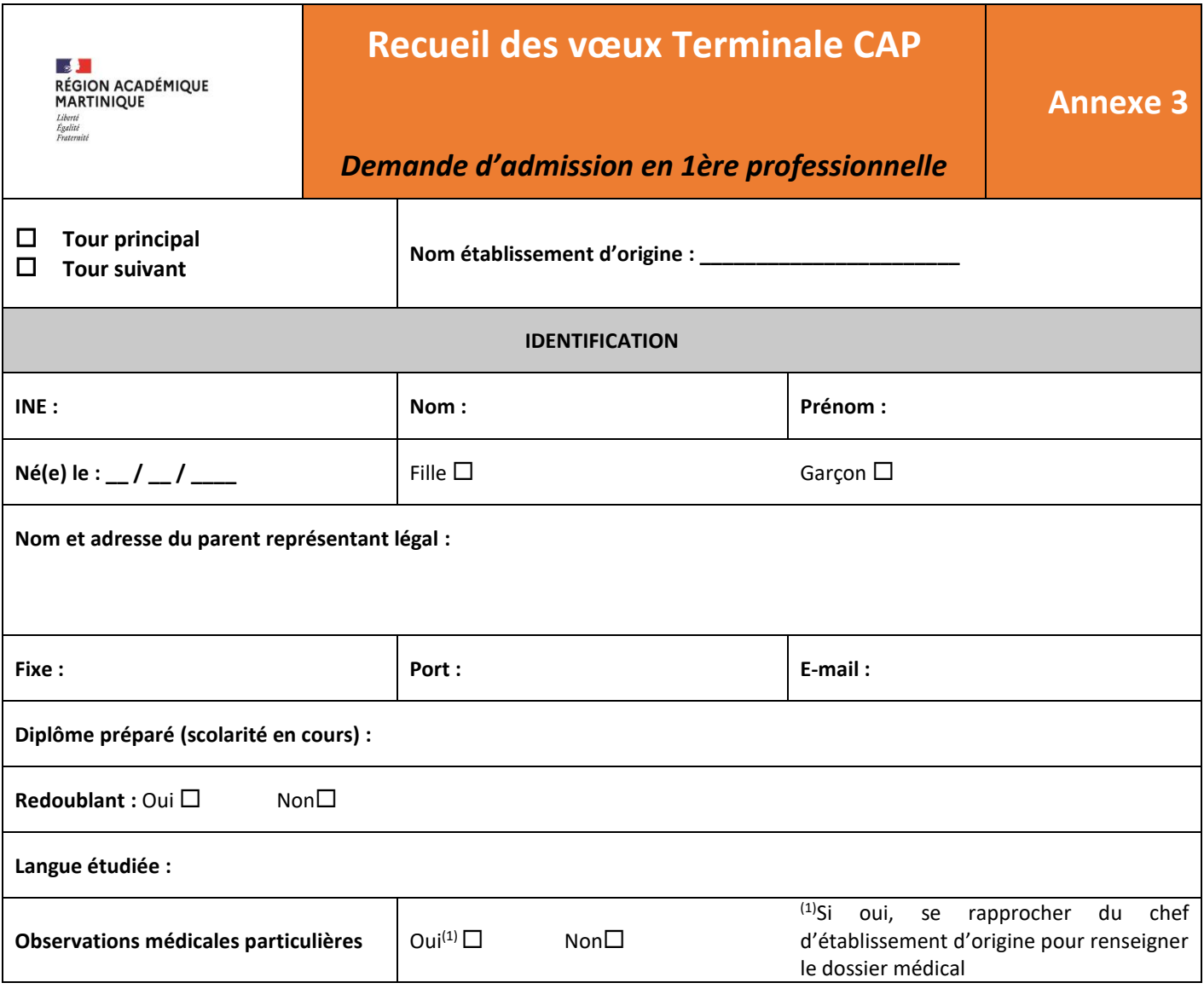

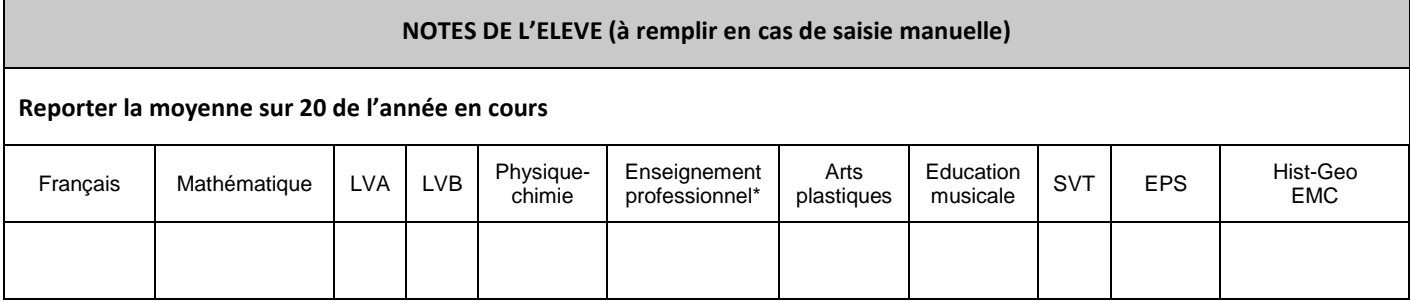

\* Discipline à renseigner uniquement pour les élèves de voie professionnelle

Pour les éventuelles matières sans note, mentionner « NN »

INE : Nom : Prénom :

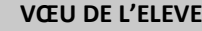

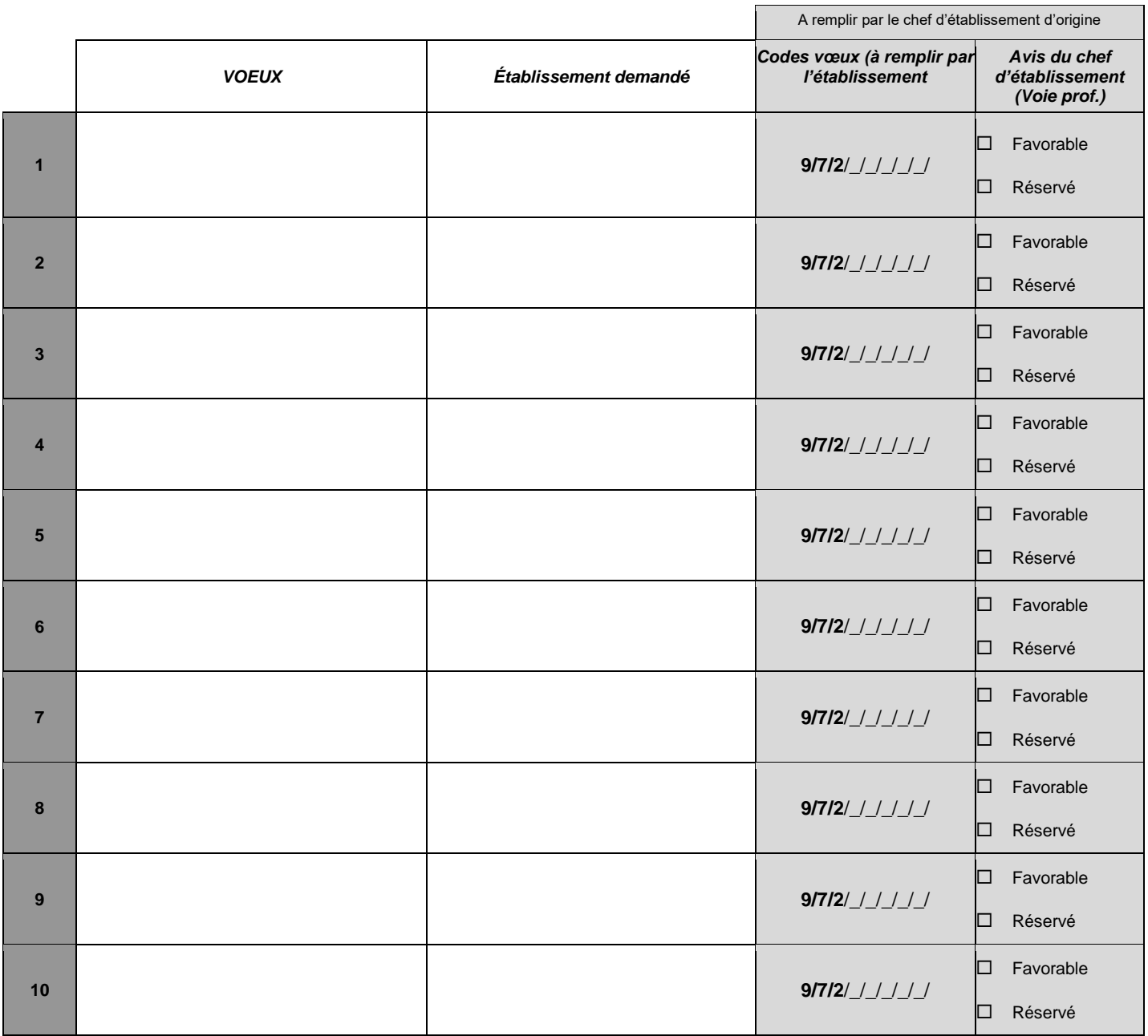

Date : \_\_/\_\_/\_\_\_\_\_ Signature des représentants légaux :

**IMPORTANT** : l'affectation est effective quand le candidat la confirme en s'inscrivant auprès de l'établissement d'accueil dans les délais figurant sur la notification d'affectation. Sans cette confirmation, la place sera proposée à un autre élève. Je m'engage à accepter toute affectation correspondant à l'un des vœux exprimés ci-dessus et à m'inscrire dans l'établissement dans les délais impartis mentionnés sur la

notification d'affectation.

<span id="page-26-0"></span>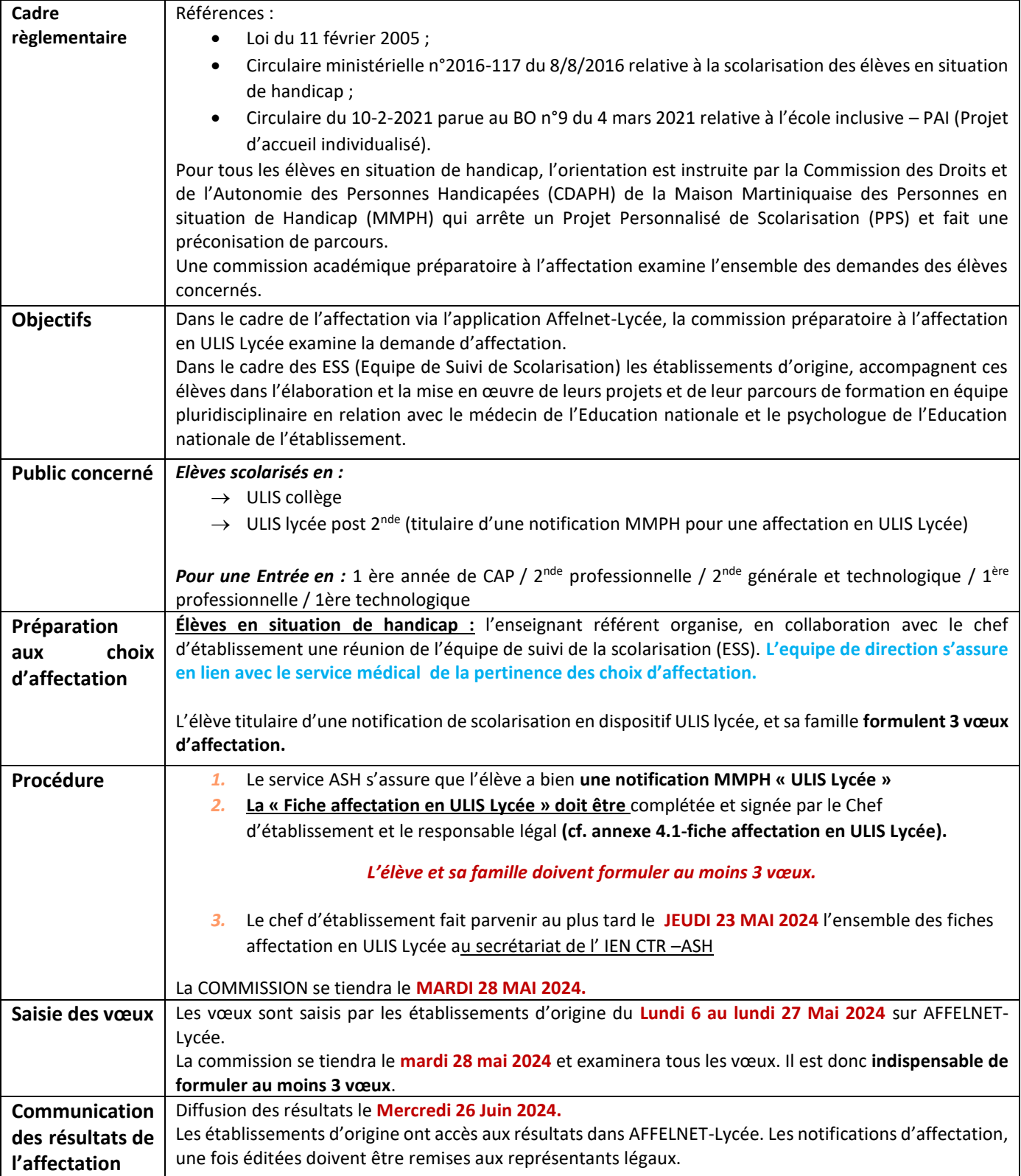

# **EPLE AYANT UN DISPOSITIF ULIS LYCEE**

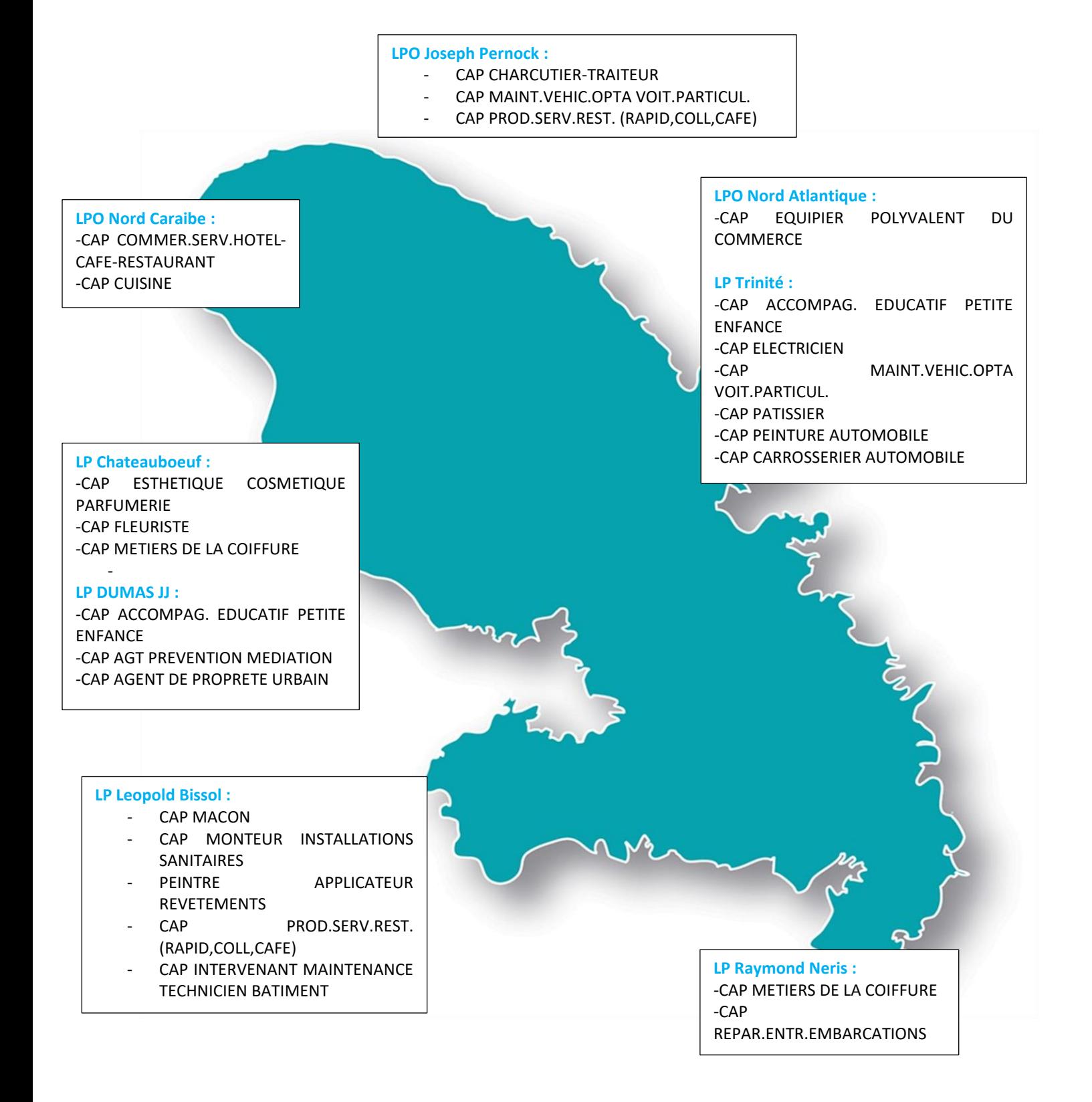

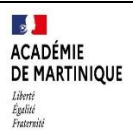

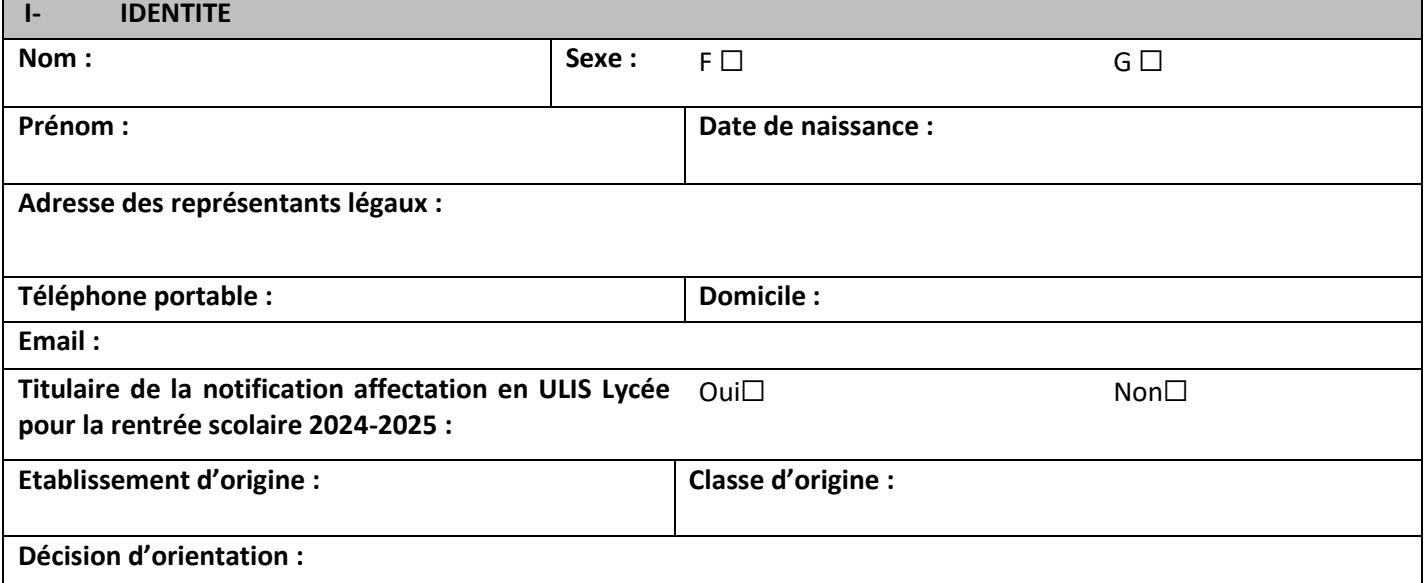

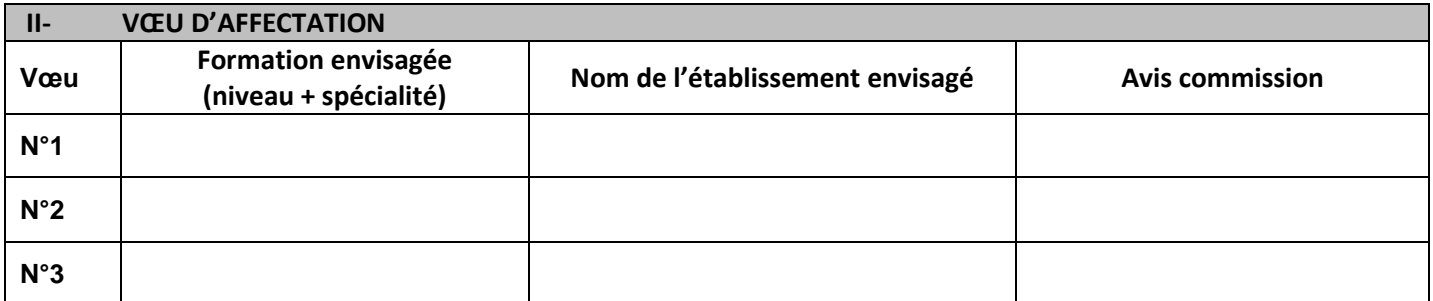

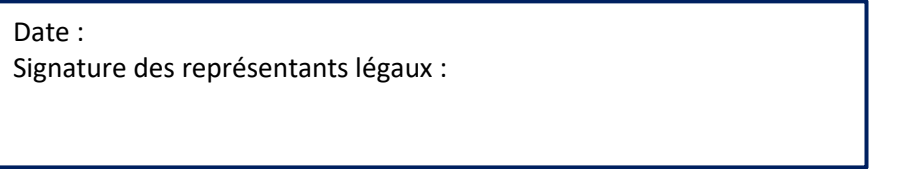

Date : *Signature de l'IEN-IO :* Date : *Signature de l'IEN CTR-ASH*

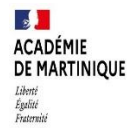

### <span id="page-29-0"></span>PROCEDURE D'AFFECTATION PRIORITAIRE POUR RAISONS MEDICALES ET/ OU HANDICAP

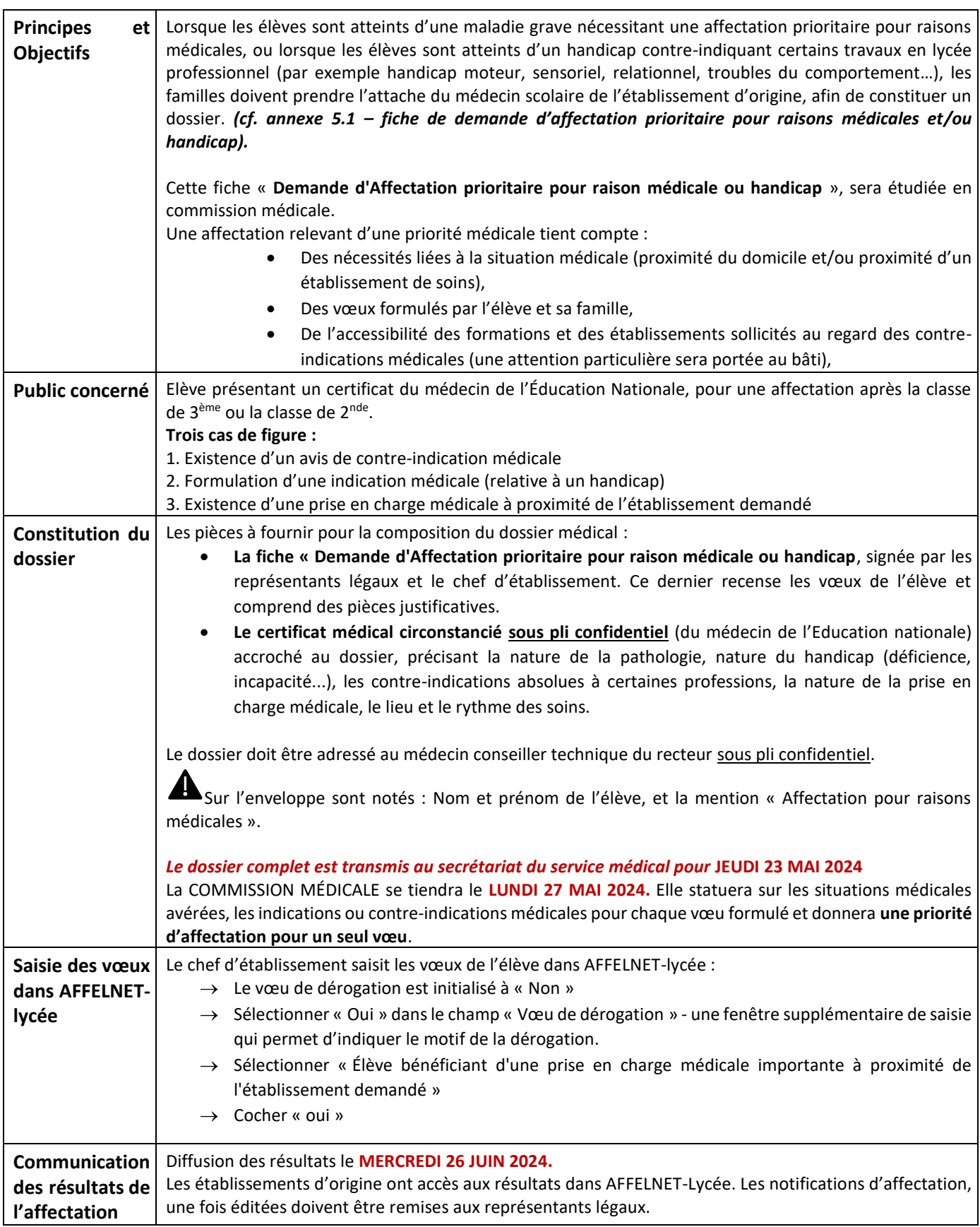

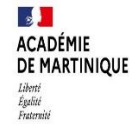

I

### **FICHE DE DEMANDE D'AFFECTATION PRIORITAIRE POUR RAISONS MEDICALES ET/OU HANDICAP Annexe 5.1**

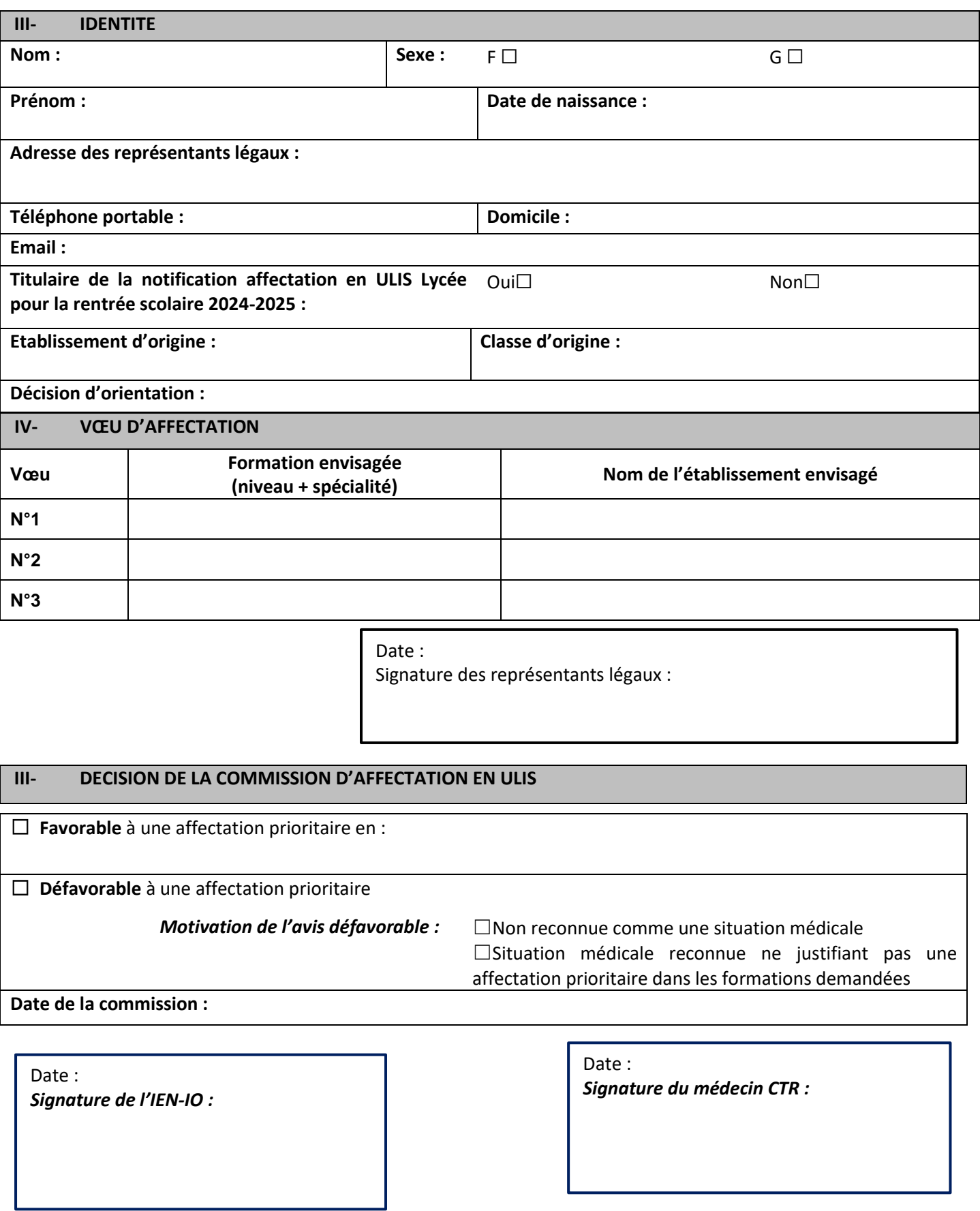

### **DOSSIER DE CANDIDATURE Baccalauréat Professionnel MÉTIERS DE LA SÉCURITÉ**

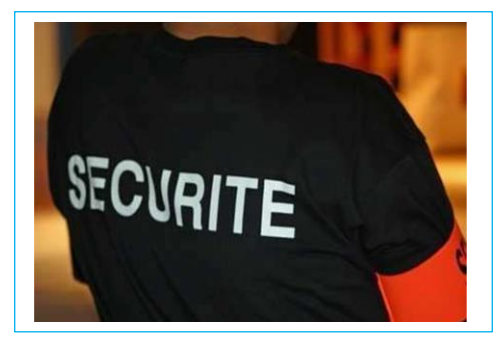

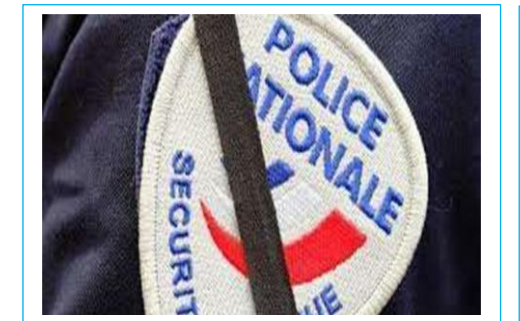

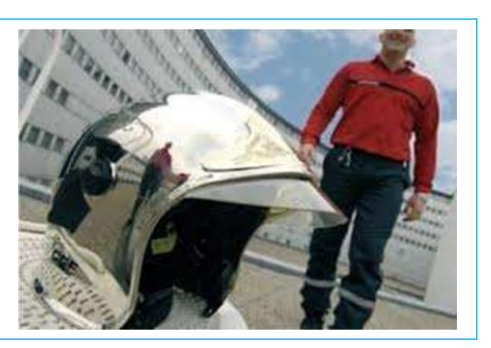

Le champ d'activité offre de multiples possibilités d'insertion professionnelle dans des secteurs diversifiés des métiers relatifs à la sécurité, à la sûreté et à l'ordre public, à la protection des personnes, des biens et de l'environnement, à la prévention des risques.

Vous souhaitez vous orienter vers une formation dans les « Métiers de la sécurité », certaines capacités sont attendues :

- $\Box$  le goût du contact humain,
- $\Box$  le sens du dialogue,
- $\Box$  la capacité à s'intégrer et à travailler en équipe,
- $\Box$  l'aptitude à respecter la confidentialité des
	- informations, à observer un droit de réserve
- $\Box$  faire preuve de maîtrise de soi,
- $\Box$  le souci de rendre compte, avoir l'esprit de synthèse,
- $\Box$  avoir une appétence pour le sport

L'exercice de ces métiers exige l'interaction de divers acteurs de la sécurité. Les emplois concernés relèvent de la sécurité publique, de la sécurité civile et de la sécurité privée.

Le Baccalauréat Professionnel « Métiers de la sécurité » a pour but de former les élèves dans quatre fonctions :

- $\rightarrow$  La sécurité en espace public et privé
- → La sécurité incendie
- $\rightarrow$  Le secours aux personnes
- $\rightarrow$  La prévention

Les élèves recevront une formation sur deux lieux : l'établissement scolaire et en milieu professionnel lors des périodes de formation réparties sur les trois années du cycle.

À noter, en année de terminale, le choix de la période de formation en milieu professionnel correspond à la dominante choisie par le jeune pour affiner son projet personnel :

→ soit dans la dominante « Sécurité Publique et Sûreté » → soit dans la dominante « Sécurité incendie »

Après votre baccalauréat, **pour accéder à l'emploi, certaines conditions seront requises notamment :**

Si vous souhaitez préparer un concours de la fonction publique ou privée votre candidature fera l'objet d'une enquêtede moralité par les renseignements généraux, d'une demande d'extrait de casier judiciaire n°3 et d'un certificat médical récent d'aptitude physique. Pour le concours de la sécurité civile certaines aptitudes physiques sont requises en plus des pièces citées au-dessus.

Le recrutement définitif se fera à l'issue d'un entretien avec un jury composé d'un représentant du STIS (Service Territorial d'Incendie et de Secours), d'un représentant de la Sécurité Publique (Police nationale ou municipale), d'un enseignant de la spécialité et un professeur enseignant général.

# DOSSIER DE CANDIDATURE **Baccalauréat Professionnel MÉTIERS DE LA SÉCURITÉ Établissement d'origine du candidat** Nom :………………………………………………………………….. Code postal et ville : ...................................... Mail : ............................................................................................. Tel: ..................................... **ATTENTION : vous ne devez pas contacter directement l'établissement demandé Etape 1 – Candidature :** Complétez et remettez ce dossier **à votre établissement d'origine** avec les piècesjustificatives **Etape 2 – Envoi des dossiers au LP Dumas Jean-Joseph** L'établissement d'origine du candidat complète la dernière page de ce dossier et l'adresse au LP Dumas JEAN-JOSEPH pour le : **Vendredi 03 mai 2024 Etape 3 – Entretiens** Si votre dossier est retenu, vous serez convoqué à des entretiens **de recrutement dans** l'établissement entre le : **Mercredi 15 mai et vendredi 17 mai 2024 Etape 4 – Résultats et confirmation du vœu** Résultats de l'admission en 2nde professionnelle Métiers de la sécurité : Mardi 21 mai 2024 **Le LP Dumas JEAN-JOSEPH adresse aux établissements (collèges ou lycées et au SAIO) les résultats de leurs élèves ayant été sélectionnés après l'entretien en précisant : retenu (e) en liste principale ou en liste complémentaire. Les élèves non retenus en liste principale ou liste complémentaire** devront formuler d'autres vœux sur Affelnet-lycée avant le **27 mai 2024. Etape 5** – le candidat confirme son vœu en l'indiquant en rang 1 sur Affelnet-lycée Ce vœu doit impérativement être saisi par votre établissement d'origine dans l'application Affelnet lycée avant le 27 mai 2024 **Les résultats définitifs seront diffusés via AFFELNET-Lycée le 26 juin 2024.** *PIECES A JOINDRE AU DOSSIER* **Pour les candidats scolarisés en 3ème :** les photocopies des bulletins de 4ème (3 trimestres ou 2 semestres) et de 3ème (2 premiers trimestres ou 1<sup>er</sup> semestre) **Pour les autres candidats scolarisés en 2nde générale et technologique, 2nde professionnelle ou 1ère année de CAP)** : la photocopie des bulletins des 2 premiers trimestres de l'année scolaire en cours et des trois trimestres de l'année scolaire de 3<sup>ème</sup> (ou 2 semestres). **la lettre de motivation** (intérêts pour ces métiers, expériences professionnelles…)

# DOSSIER DE CANDIDATURE **Baccalauréat Professionnel MÉTIERS DE LA SÉCURITÉ**

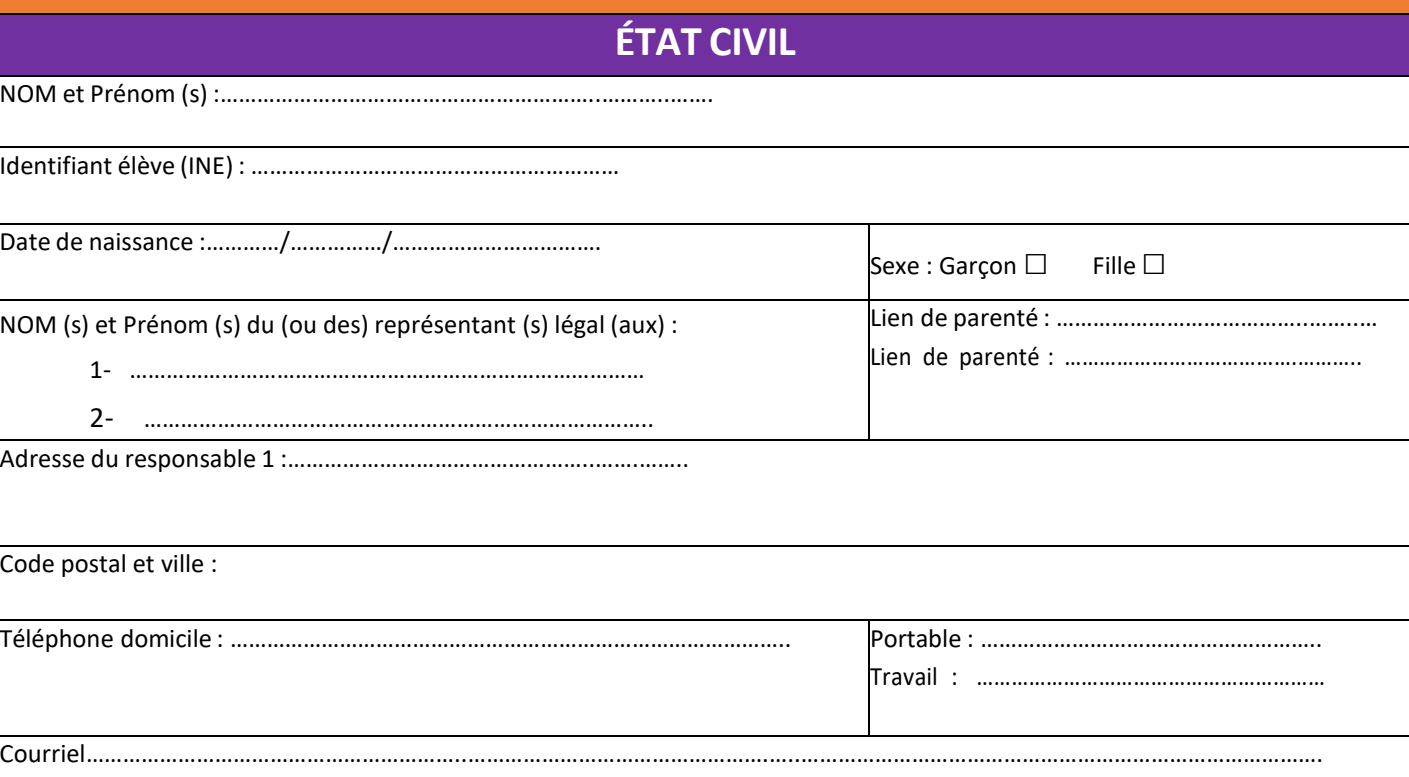

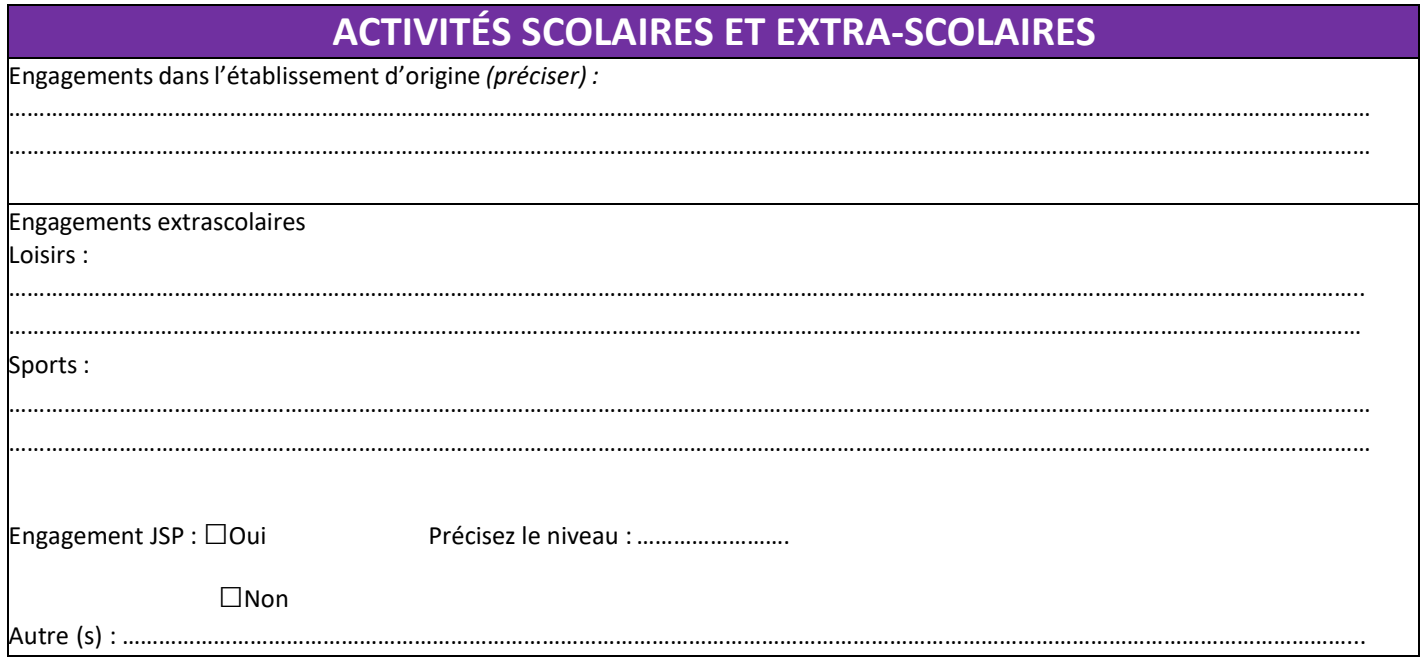

# **CADRE RÉSERVÉ A L'ÉTABLISSEMENT D'ORIGINE DU CANDIDAT**

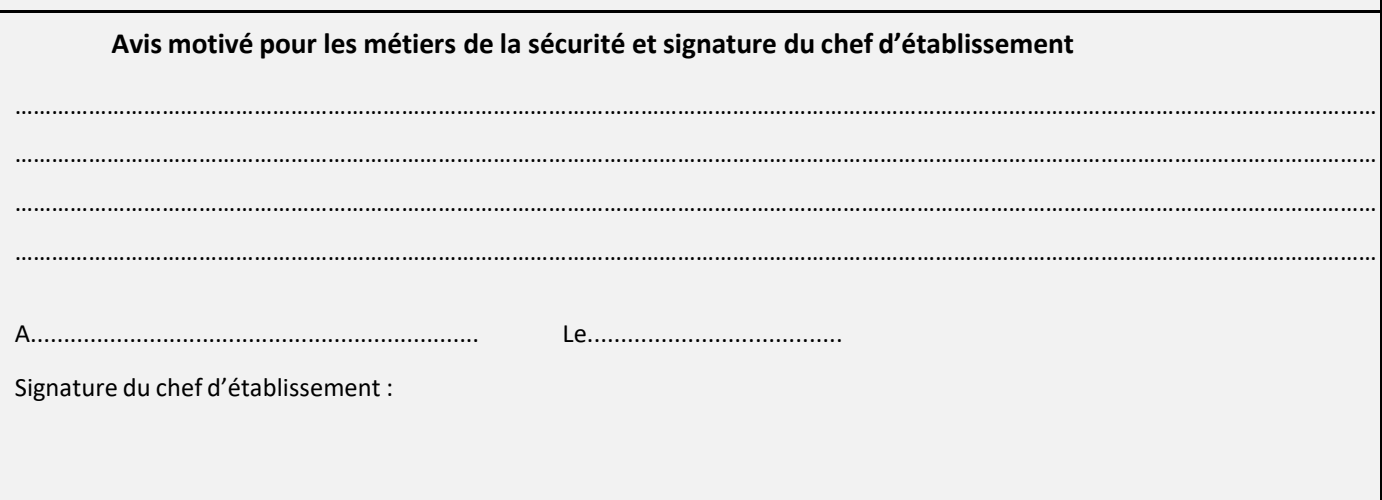

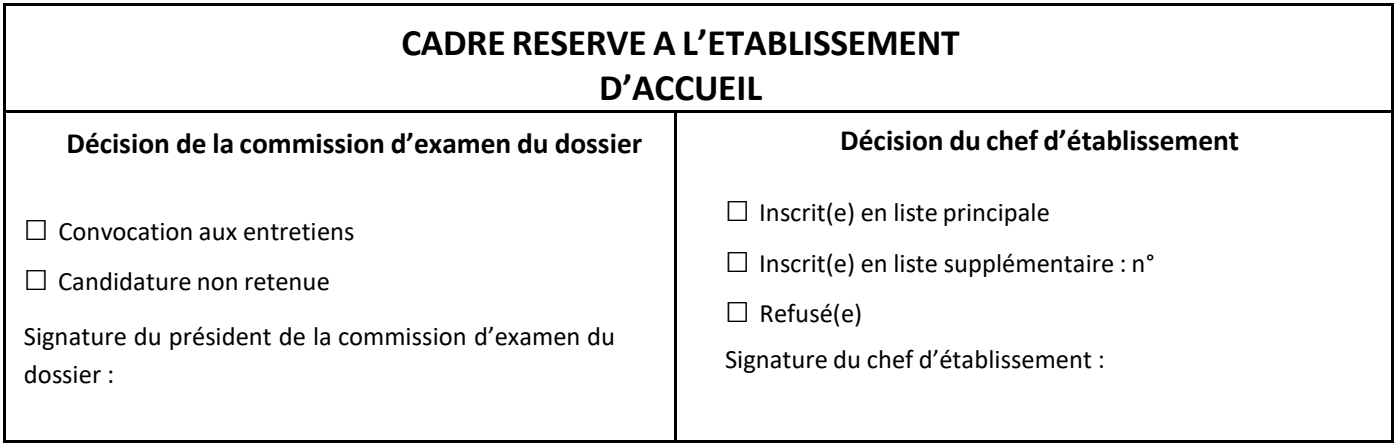

Fiche navette Passerelle

#### <span id="page-35-0"></span>**Etablissement d'origine :**

- 1. Constitution du dossier passerelle
- 2. Transmission du dossier passerelle accompagné des bulletins à l'établissement sollicité
- 3. Organisation d'un stage passerelle, le cas échéant
- 4. Retour du dossier passerelle vers l'établissement d'origine avec l'avis de l'établissement d'accueil à l'issue de l'examen du dossier.
- 5. L'établissement d'accueil transmet au SAIO la liste des élèves retenus (avis favorable) au SAIO au plus tard le **lundi 27 mai 2024**

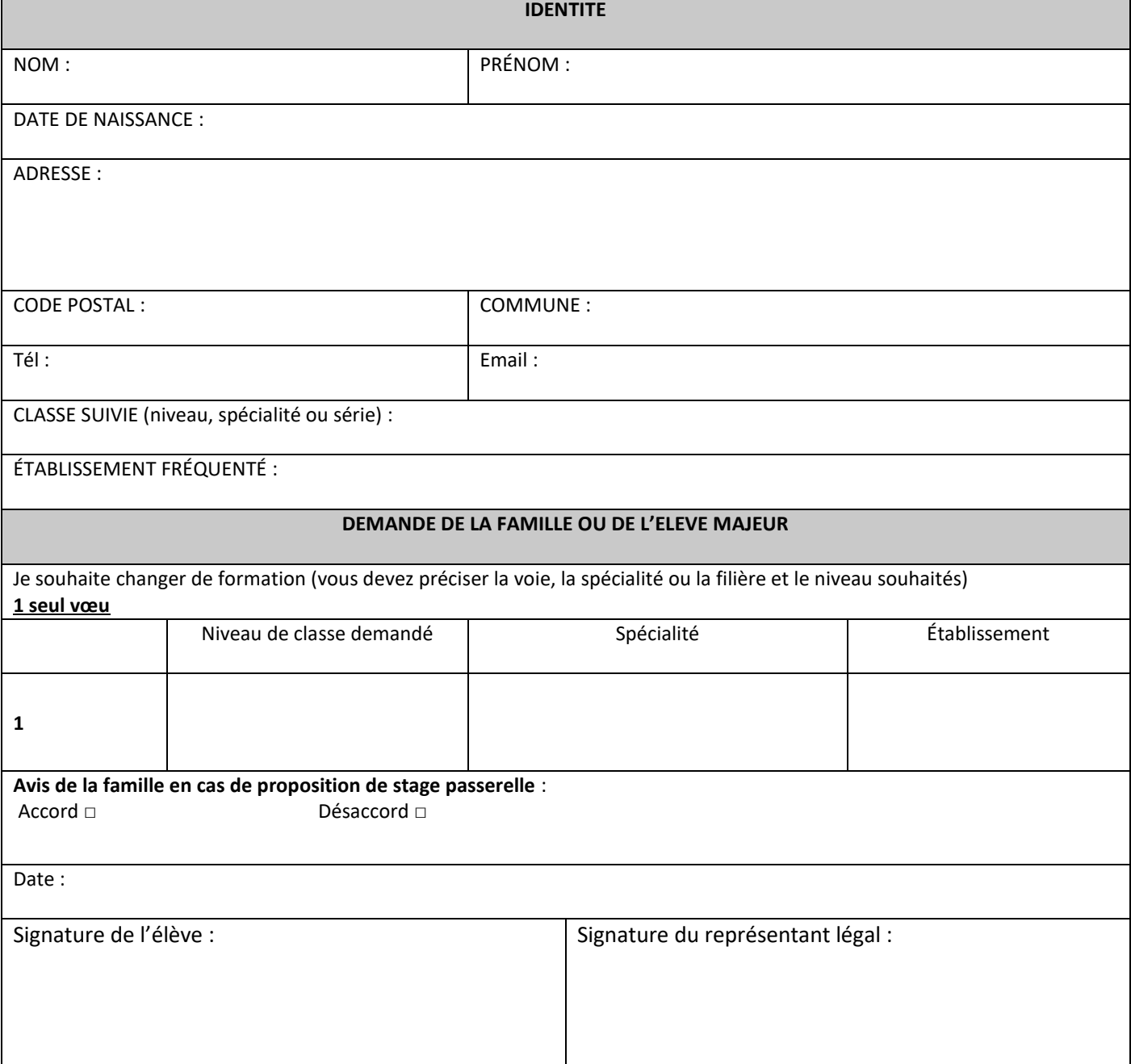

#### **PROJET PERSONNEL DE L'ELEVE (à compléter par l'élève)**

**Ce qui motive votre projet**

#### **AVIS DU PROFESSEUR PRINCIPAL**

**Avis du professeur principal sur le projet de l'élève**

**Avis du professeur principal sur les compétences à améliorer en vue d'intégrer la formation envisagée**

Date :

Nom extensive prénom de la prénomme de la prénomme de la propondre de la propondre de la propondre de la propondre de la propondre de la propondre de la propondre de la propondre de la propondre de la propondre de la propo

### **PARTIE A COMPLETER PAR LE PSY EN**

**(S'appuyer sur la pertinence du projet et la motivation du candidat)**

**Avis circonstancié après entretien conseil avec le candidat**

Date

Nom Signature **Contract Contract Prénom** Prénom Communication et al. Signature

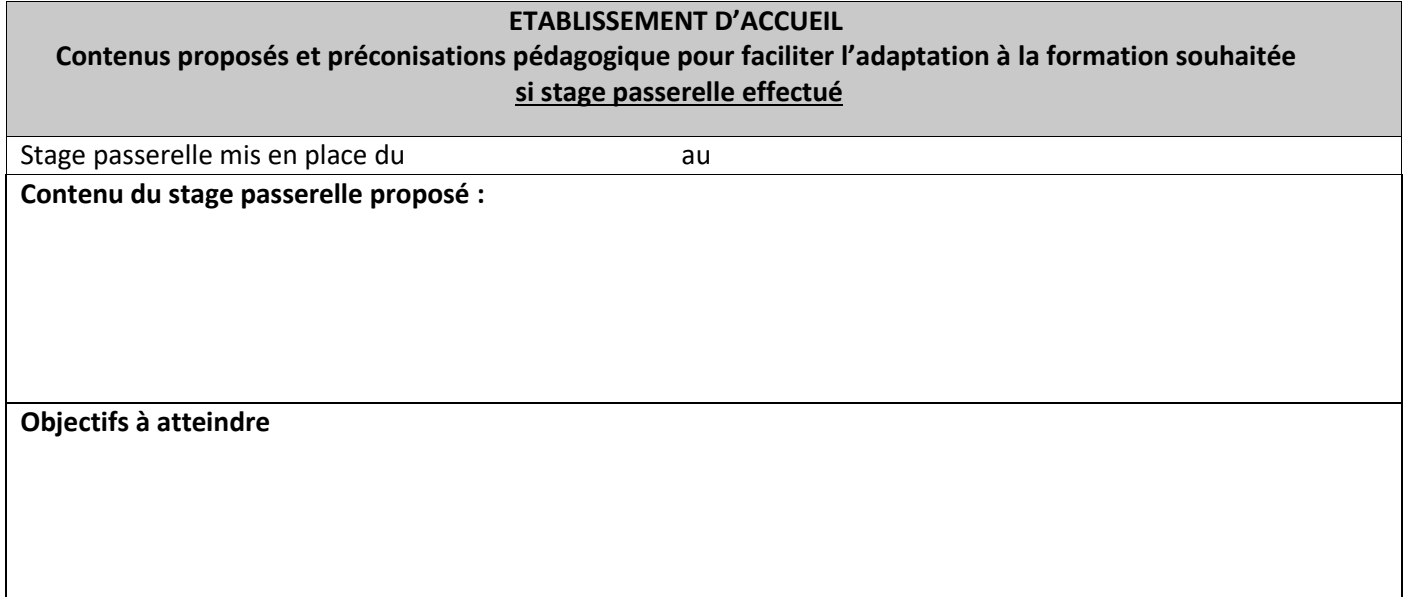

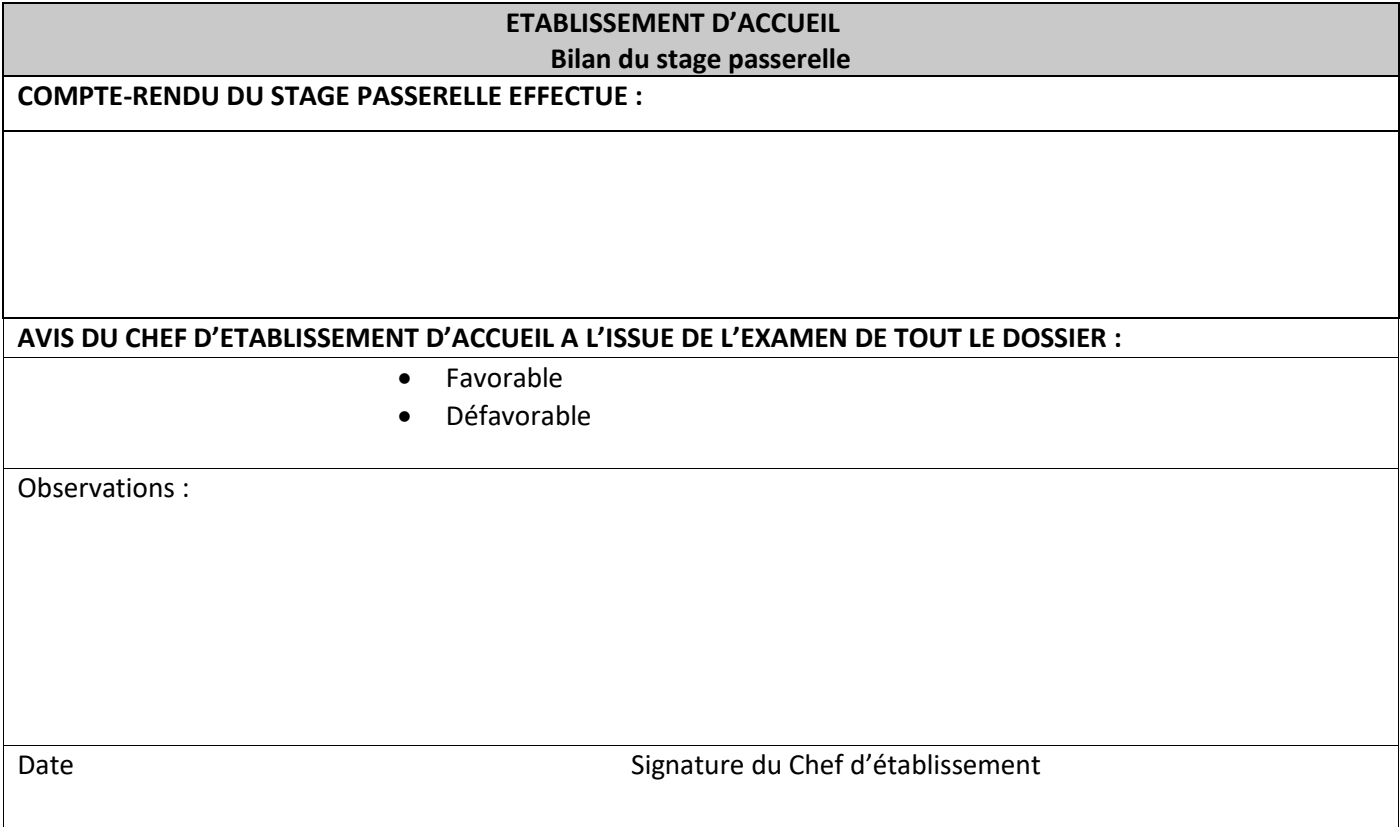

Cachet de l'établissement d'accueil

# **FICHE NAVETTE SPORTIF DE HAUT NIVEAU**

### **Structures-Etablissement**

<span id="page-38-0"></span>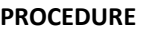

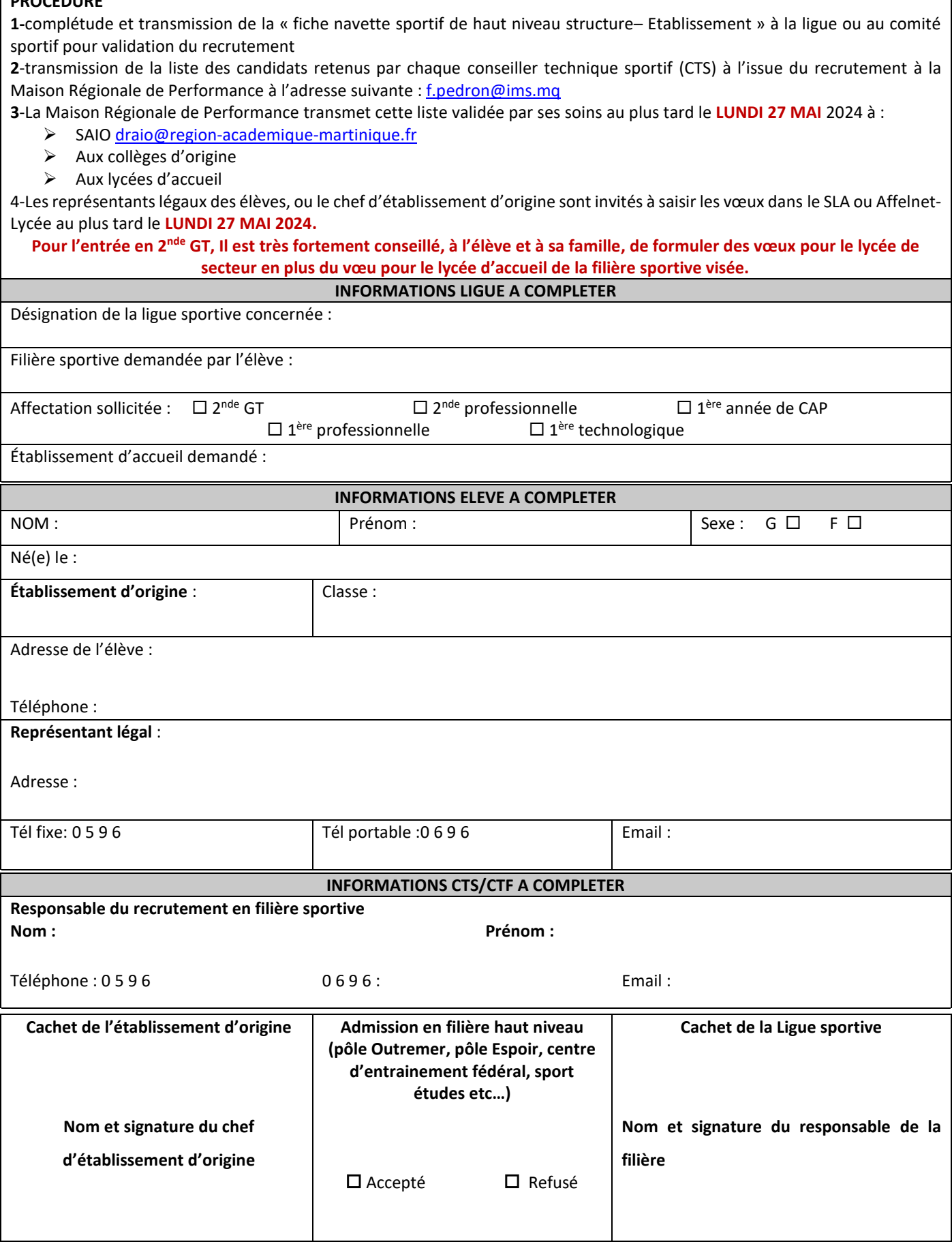

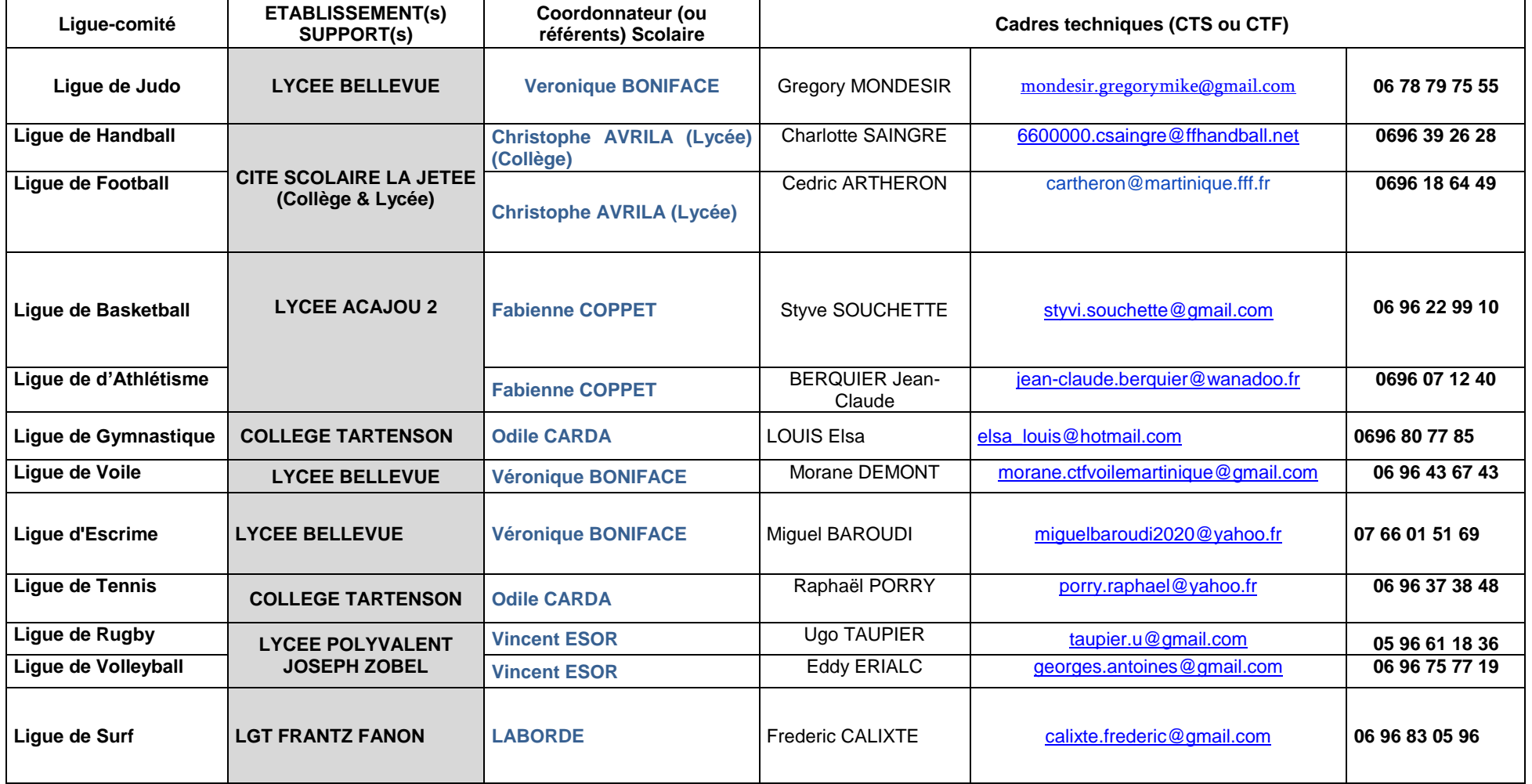

<span id="page-40-0"></span>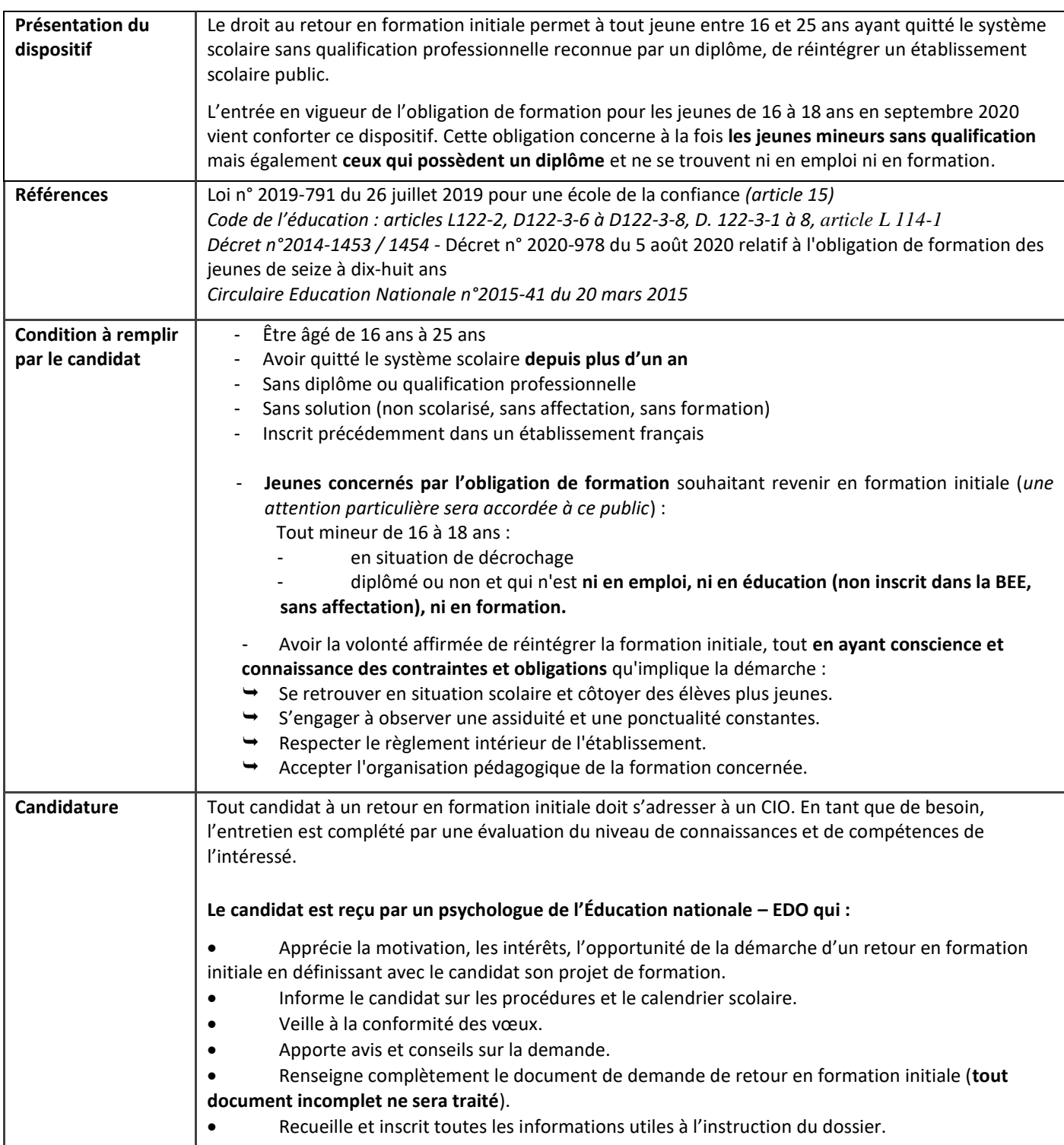

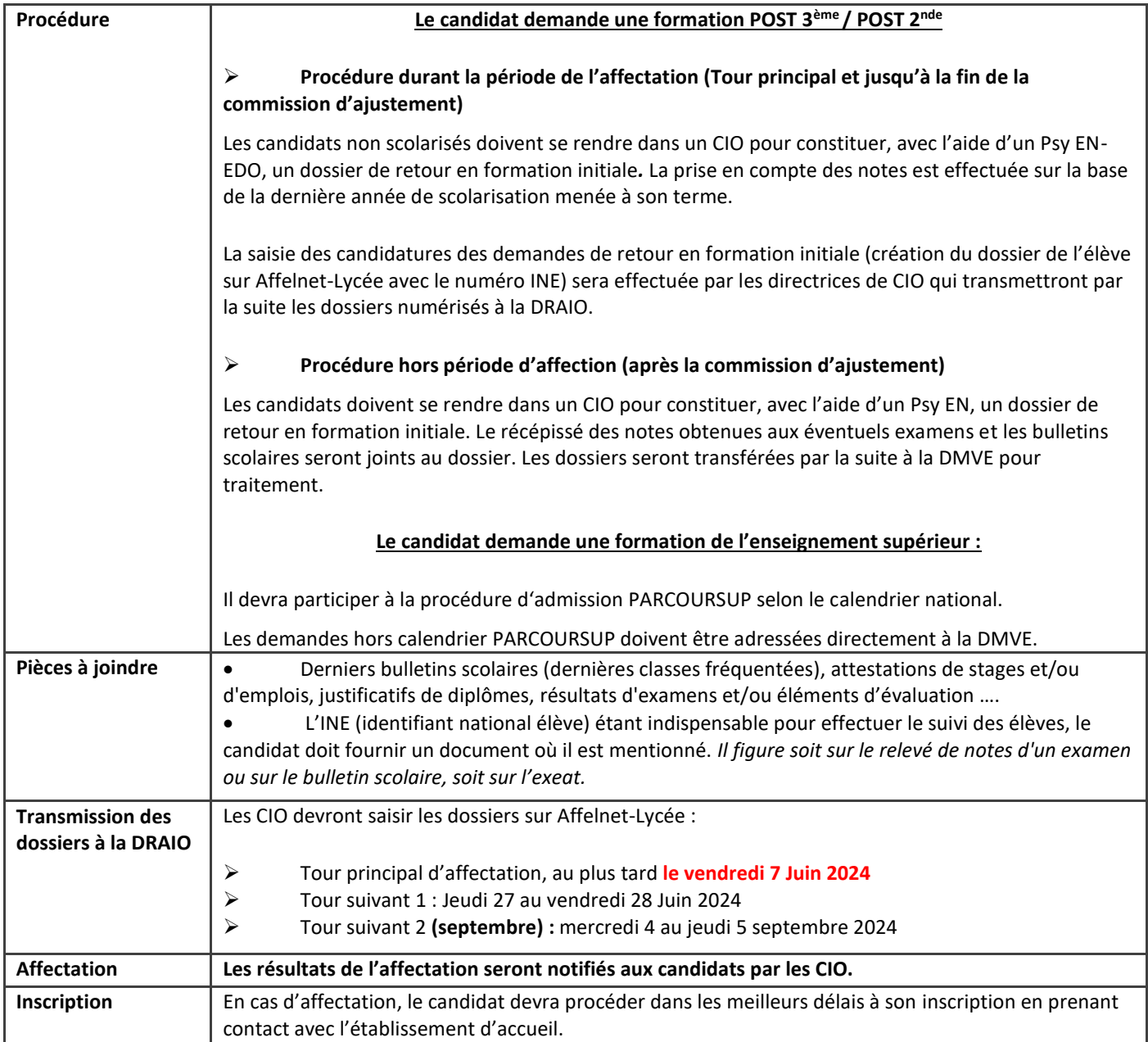

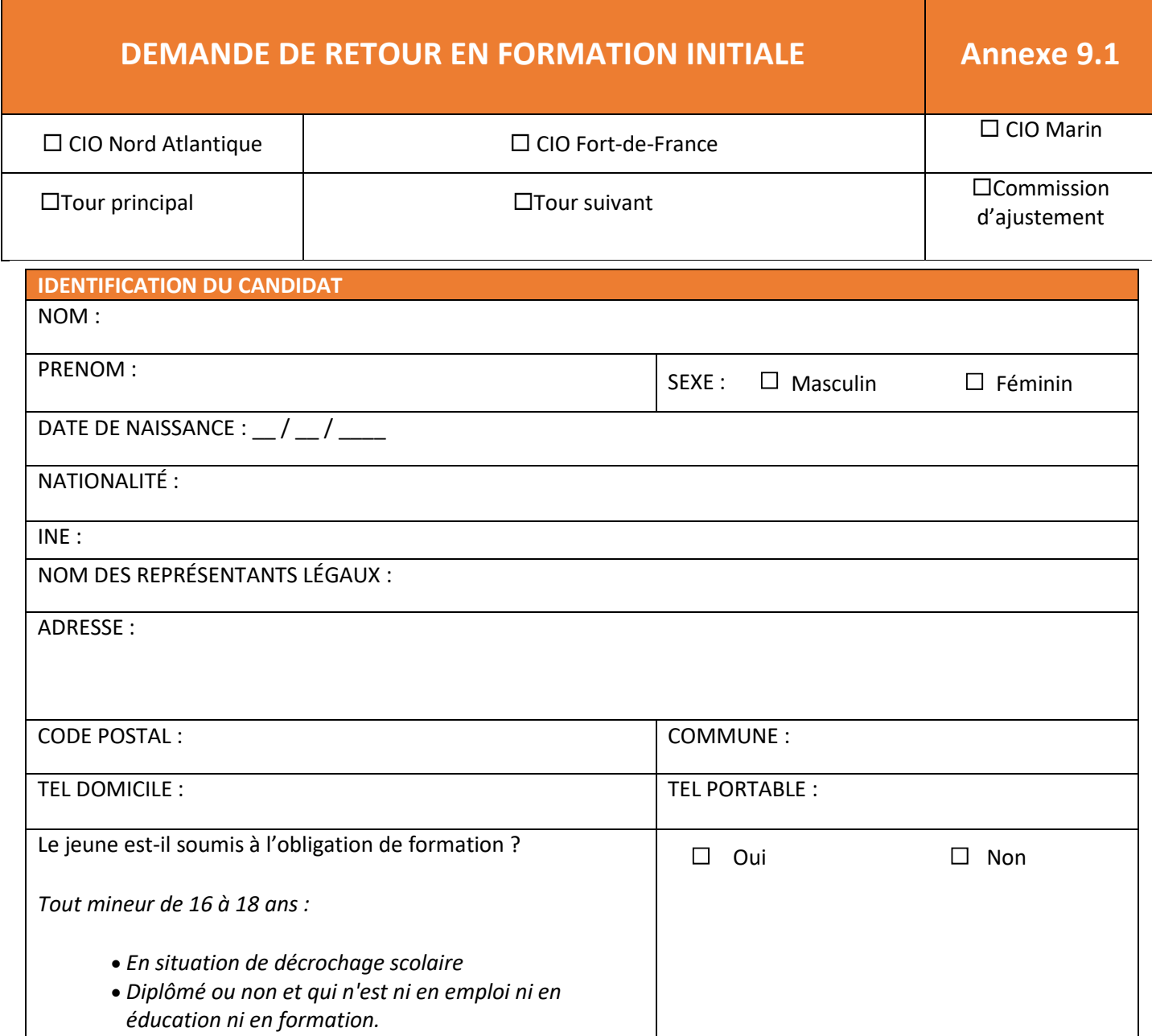

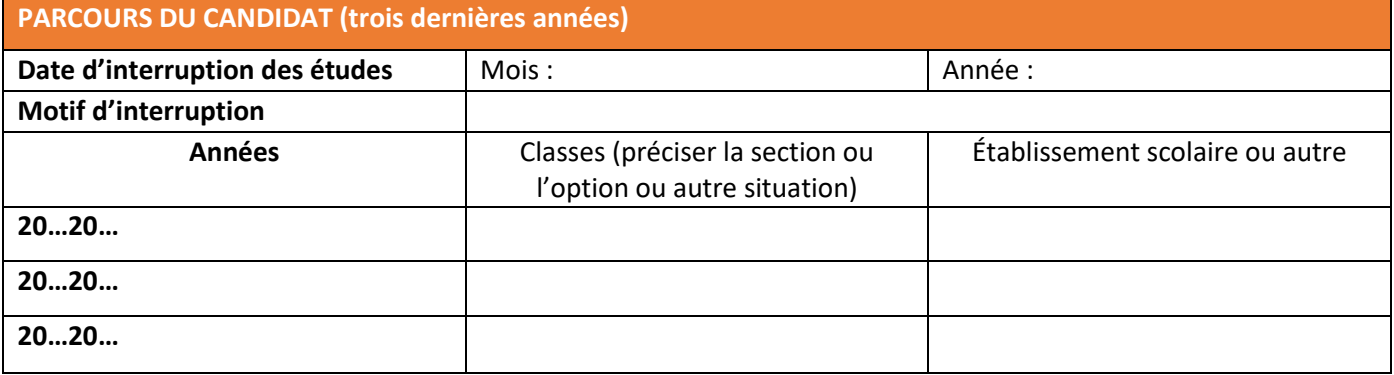

**SITUATION ACTUELLE DU CANDIDAT**

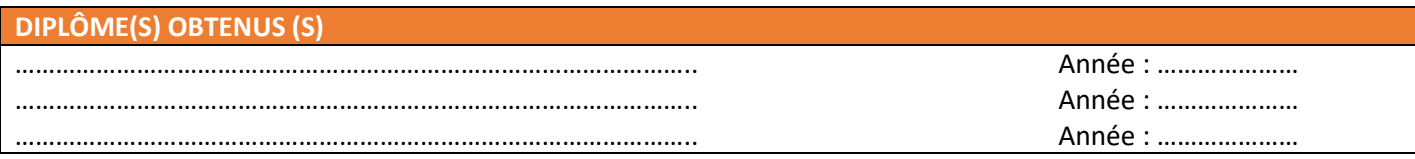

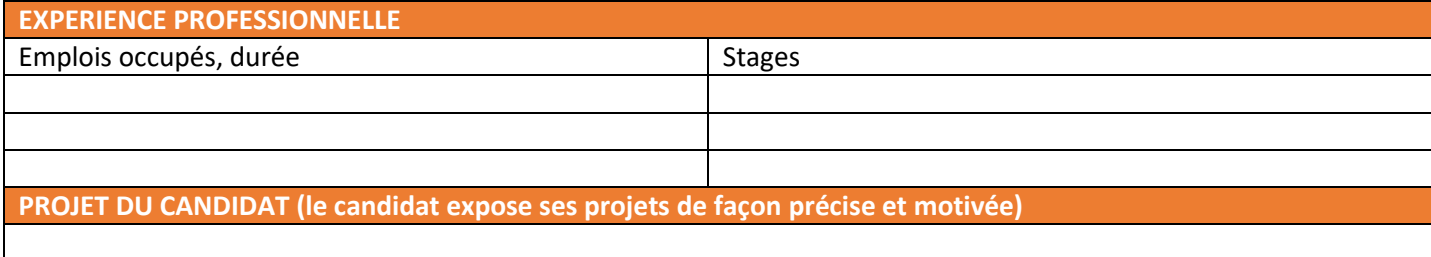

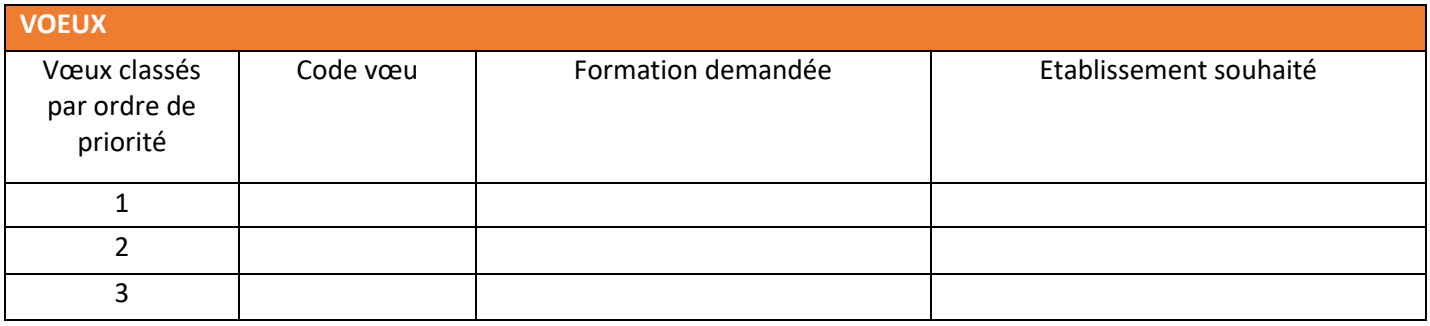

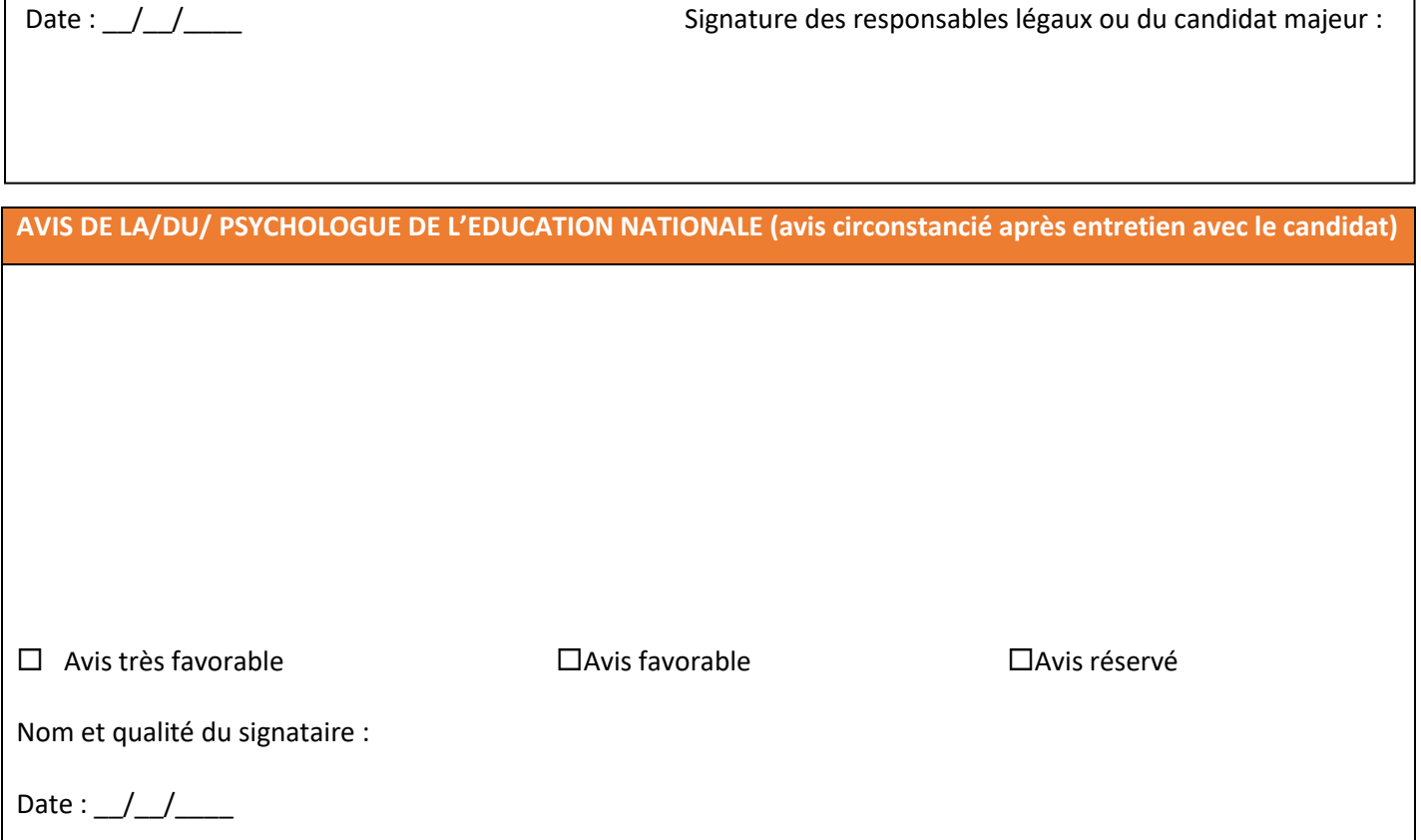

<span id="page-44-0"></span>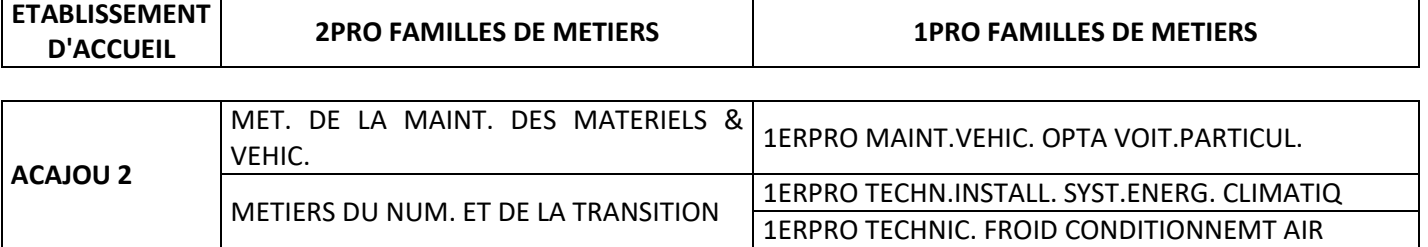

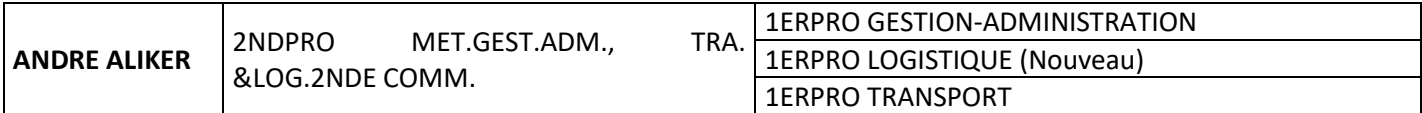

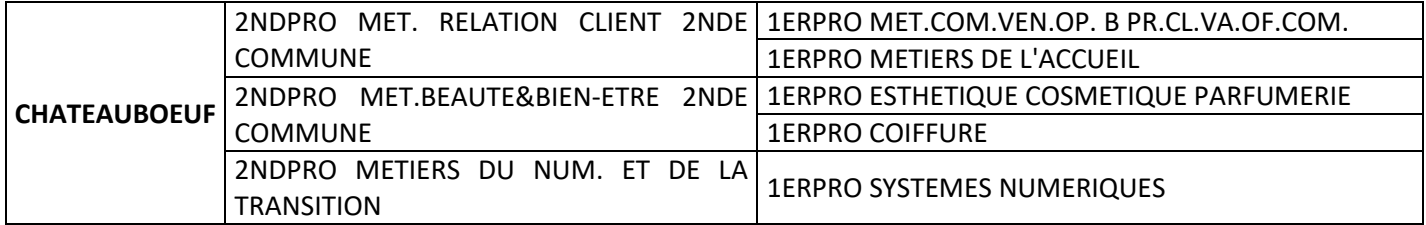

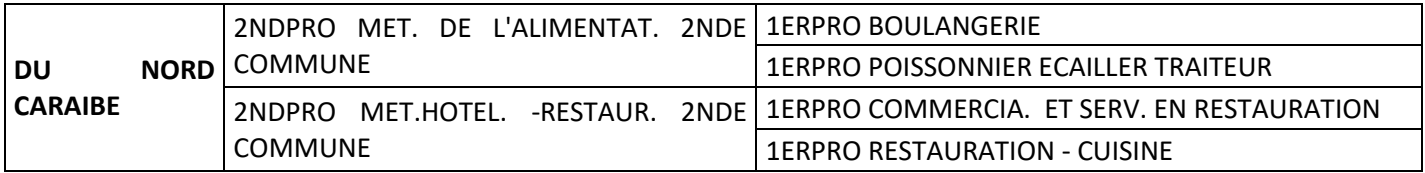

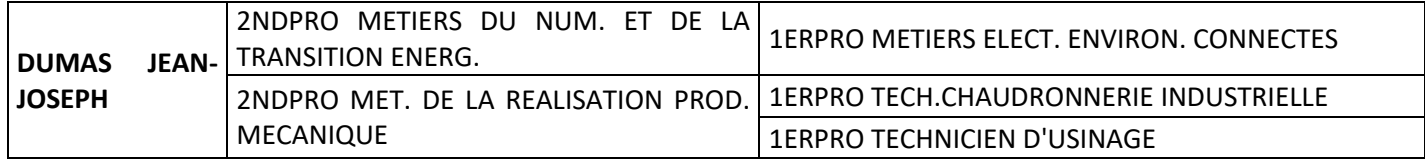

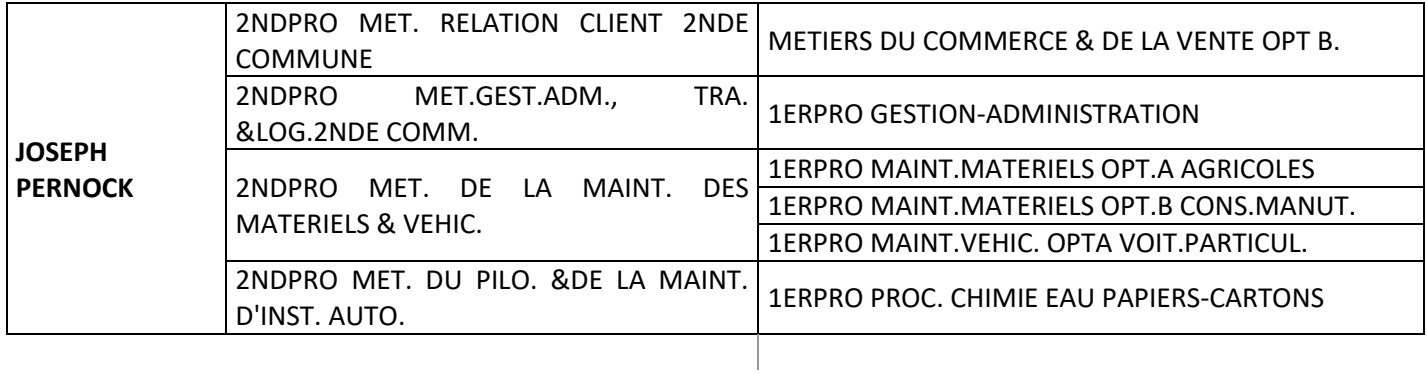

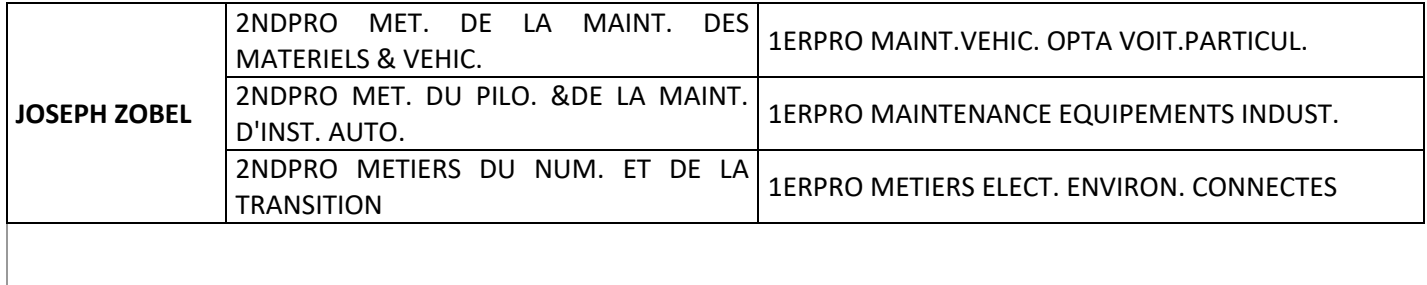

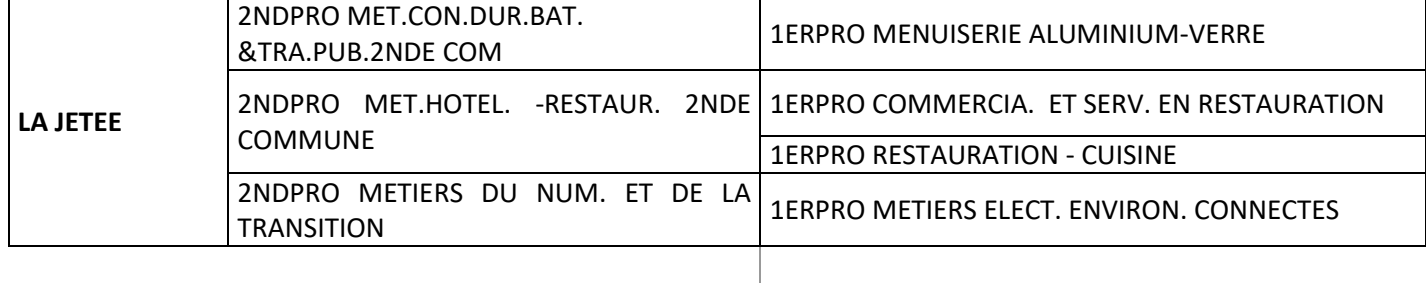

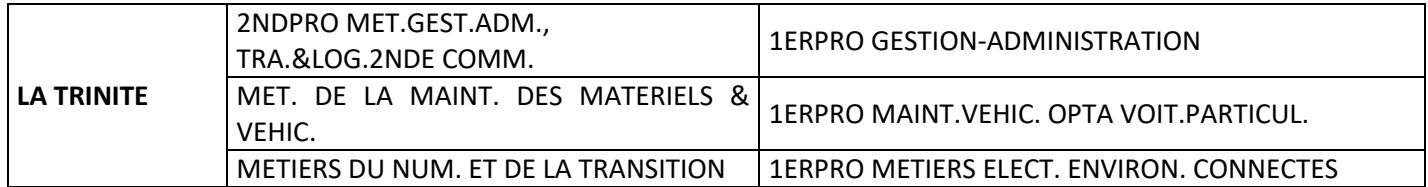

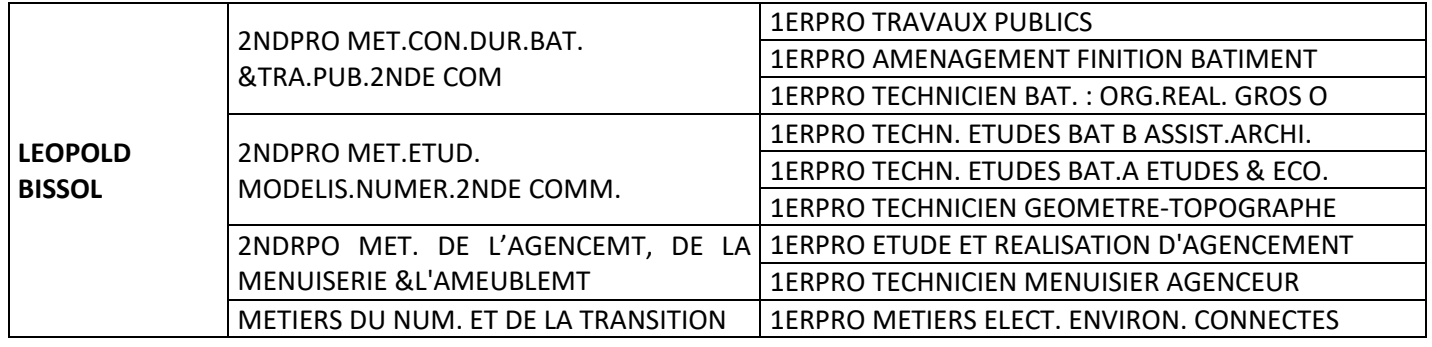

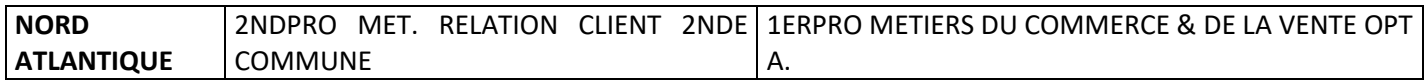

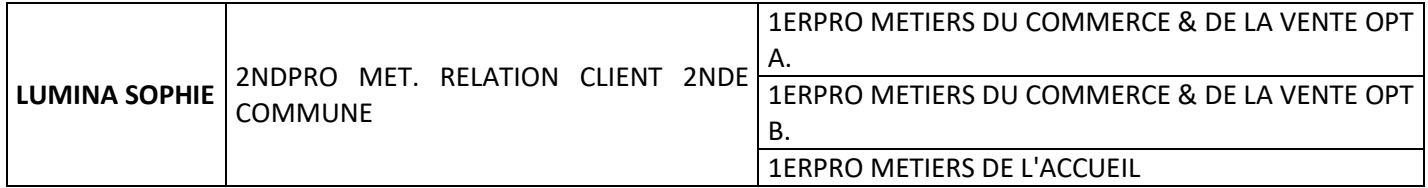

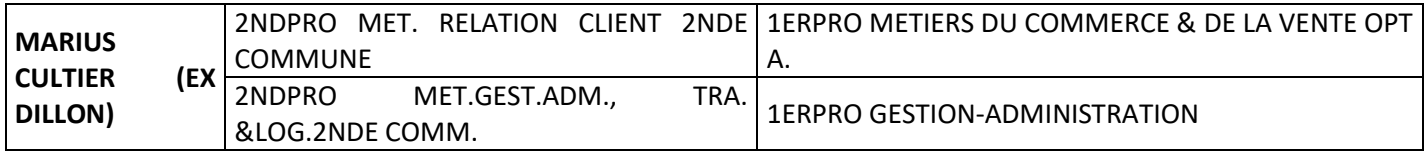

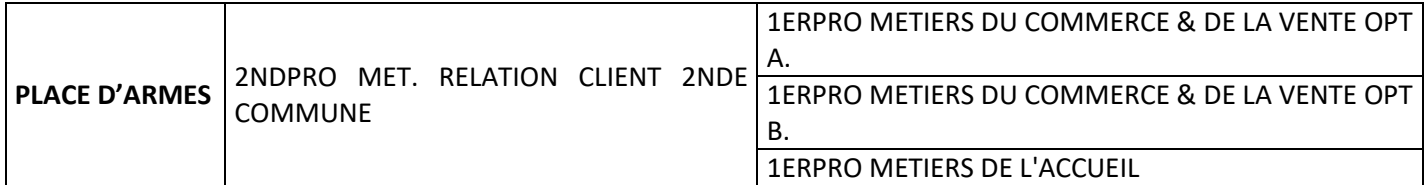

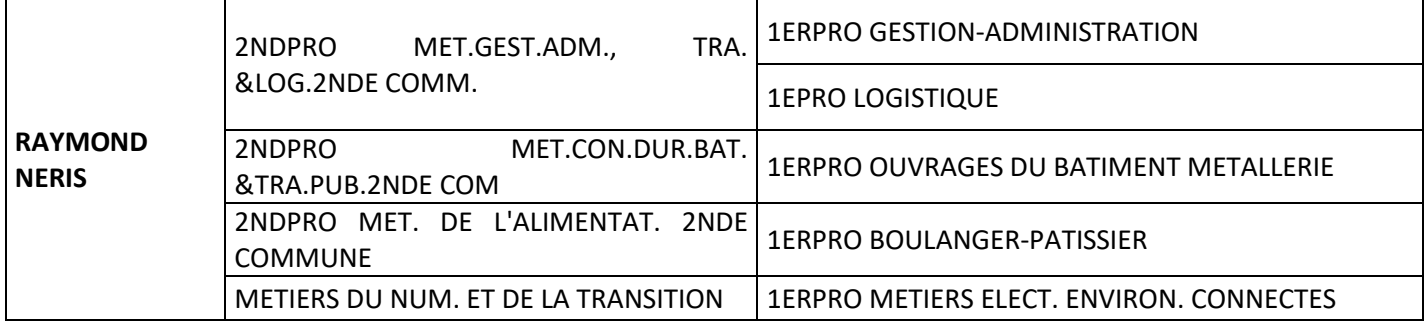

<span id="page-47-0"></span>**Résultats scolaires :** la moyenne des trois trimestres de l'année en cours intervient dans l'affectation en voie professionnelle et en 1ère technologique

#### **Les coefficients**

#### ⸋ *Voie générale et technologique*

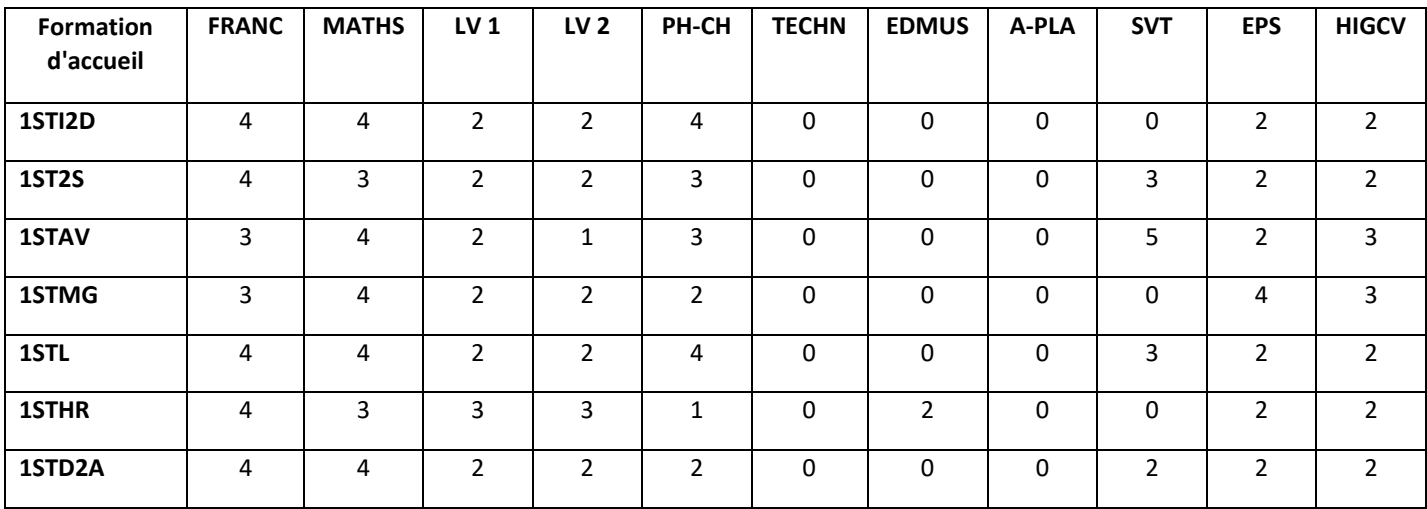

### ⸋ *Voie professionnelle*

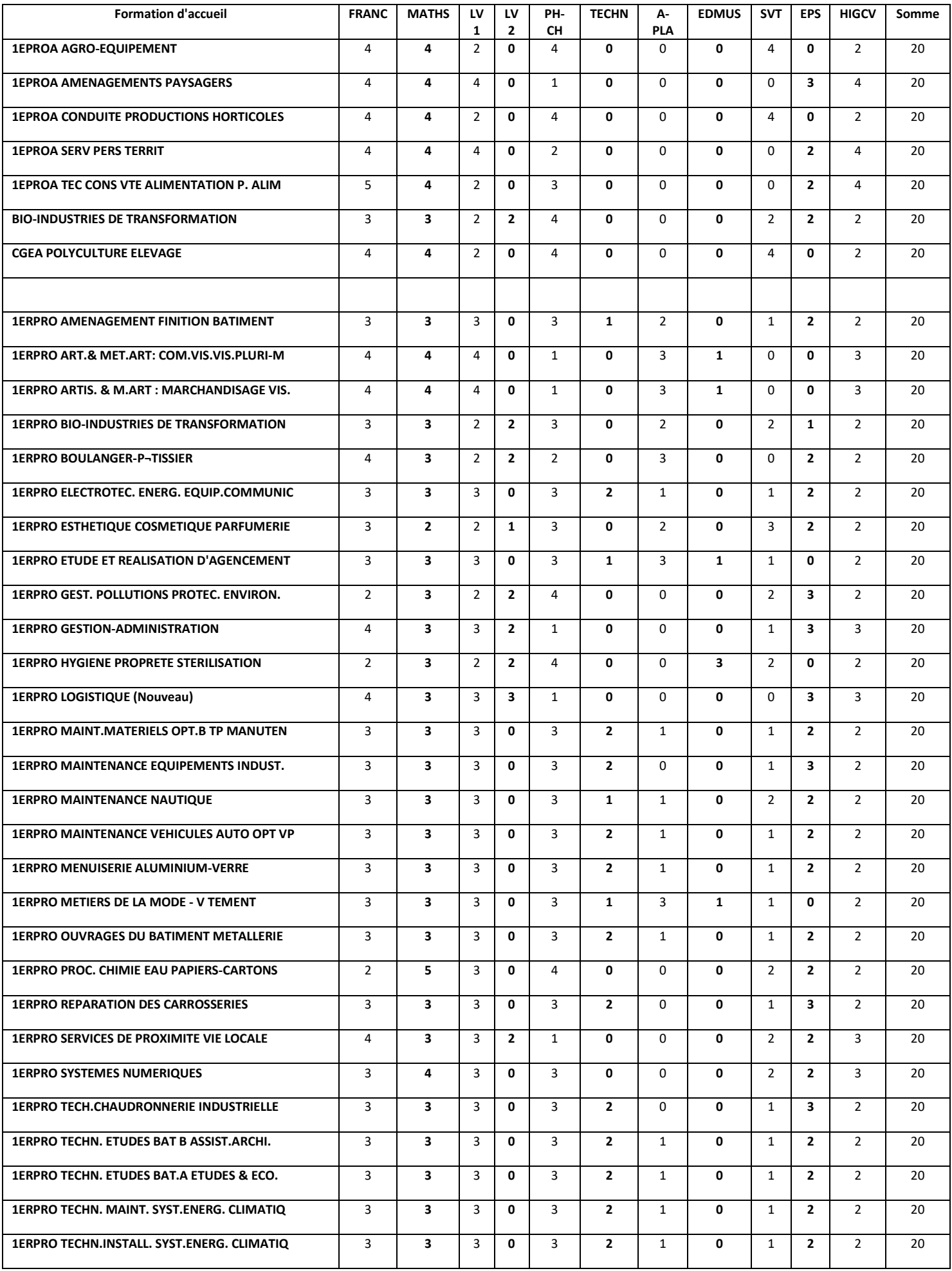

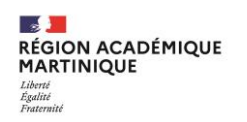

# <span id="page-49-0"></span>**Liste des codes vœux AFFELNET-LYCEE Palier 2nde** *(MAJ prochainement)*

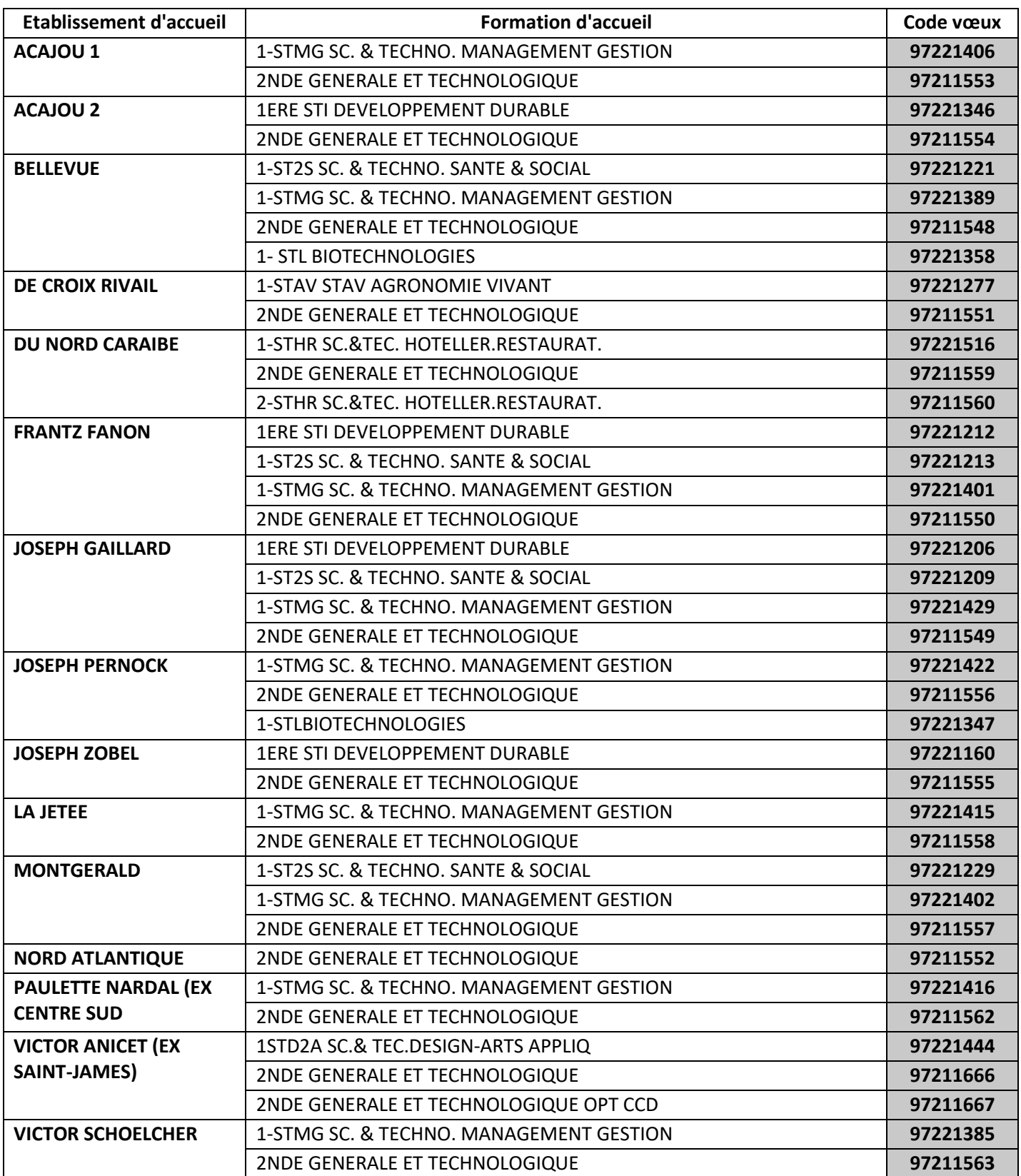

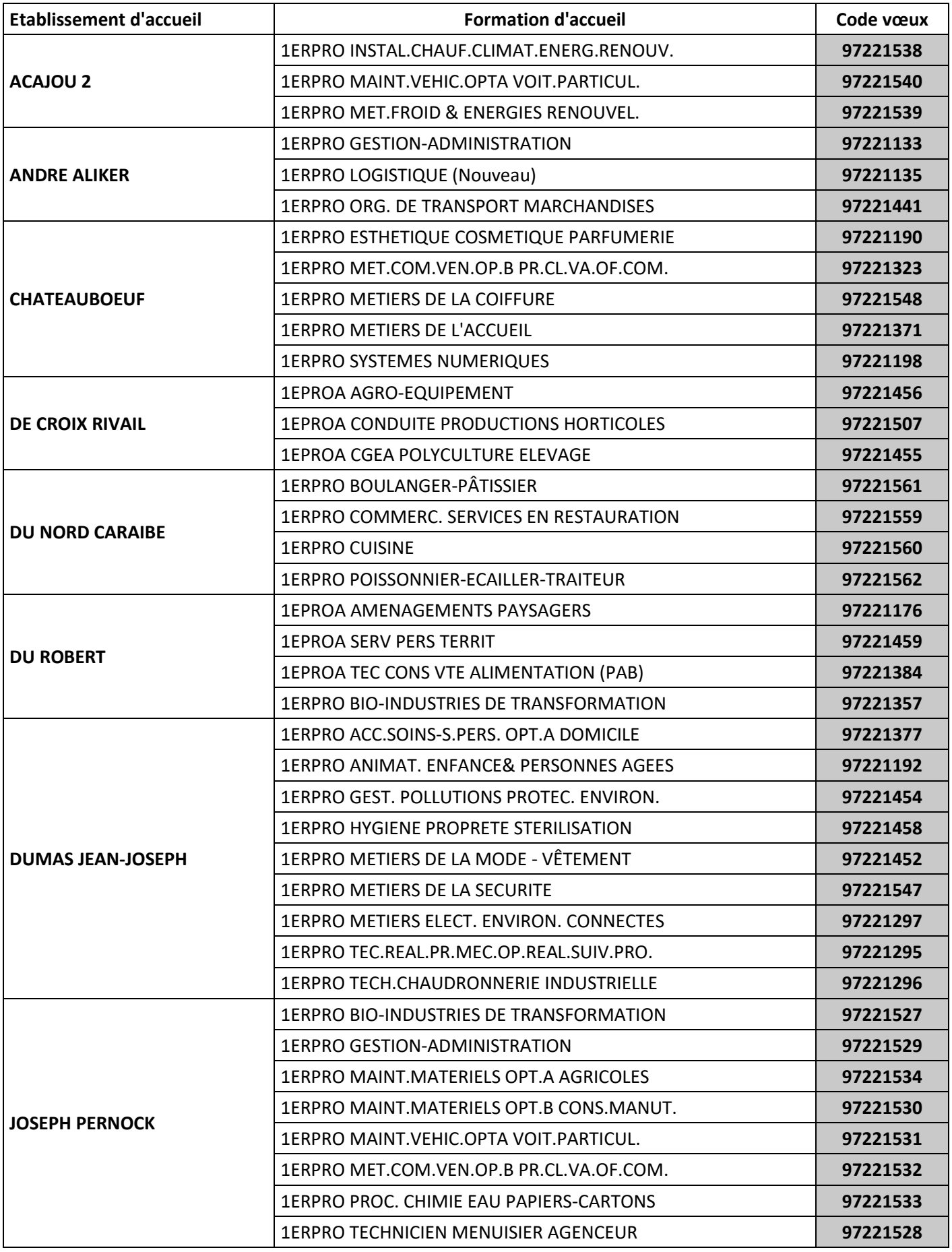

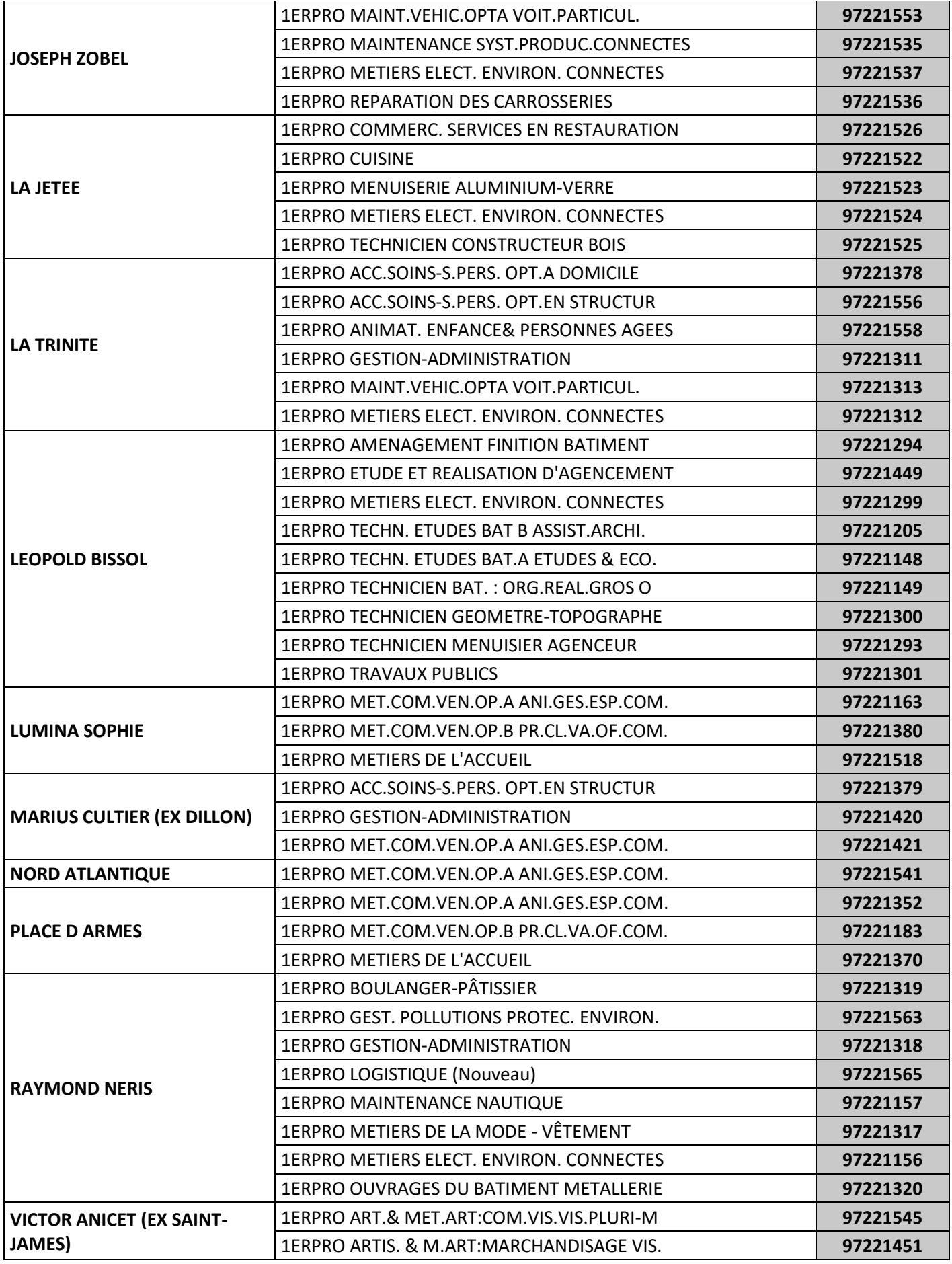